$\sim 0.00$ 

Robert Susmaga Instytut Informatykiul. Piotrowo <sup>2</sup> Poznań

> kontakt mail'owy Robert.Susmaga@CS.PUT.Poznan.PL kontakt osobistyCentrum Wykładowe, "blok informatyki", pok. 7

#### **Wyłączenie odpowiedzialności**

Prezentowane materiały, będące dodatkiem pomocniczym do wykładów, z konieczności fragmentarycznym i niedopracowanym, należy wykorzystywać z pełną świadomością faktu, że mogą nie być pozbawione przypadkowych błędów, braków, wypaczeń i przeinaczeń :-)

Autor

 $\sim 0.00$ 

- $\bullet$  Geometryczna interpretacja rozwiązania układu równań
	- jako punkt wspólny hiperpłaszczyzn: tzw. przestrzeń wierszowa (inaczej: przestrzeń rozwiązań)
	- jako kombinacja wektorów: tzw. przestrzeń kolumnowa (inaczej: przestrzeń żądań)

• Dany jest układ oznaczony równań:

 $2x_1-1x_2 = 0$ 

 $2x_1+1x_2 = 4$ 

którego rozwiązaniem jest wektor: [1,2] $^{\intercal}$ 

dwa równania / dwie zmienne

• Jaka jest interpretacja geometryczna tego układu oraz jego rozwiązania?

• Aby przedstawić wymagane interpretacje, układ równań warto zapisać w postaci macierzowej: **Ax** <sup>=</sup> **b**,

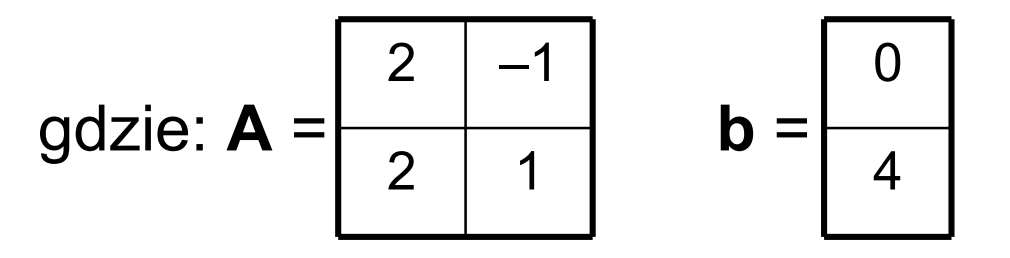

- $\bullet$  Interpretacja rozwiązania w przestrzeni rozwiązań
	- postać macierzowa układu równań:

$$
\begin{array}{|c|c|}\n\hline\n2 & -1 \\
2 & 1 \\
\hline\n\end{array}\n\begin{bmatrix}\nx_1 \\
x_2 \\
\hline\n\end{bmatrix} = \begin{bmatrix}\n0 \\
4\n\end{bmatrix}
$$

- Po podziale macierzy  $\mathbf{A} = [\mathbf{w}_1; \mathbf{w}_2]$  na wiersze interpretujemy je jako równania opisujące proste(prawe strony równań powstają z podzielonego na<br>wieroze wektere **b** = <sup>[b · b ])</sub></sup> wiersze wektora  $\mathbf{b} = [b_1; b_2]$ )
	- równanie: (**w**<sub>1</sub>)<sup>T</sup>  $T$ **x** = b<sub>1</sub>, czyli 2x<sub>1</sub>–1x<sub>2</sub> = 0
	- równanie: (**w**<sub>2</sub>)<sup>T</sup>  $T$ **x** = b<sub>2</sub>, czyli 2x<sub>1</sub>+1x<sub>2</sub> = 4
		- • równania reprezentują hiperpłaszczyzny (które w tym przypadku mają postać prostych)

- $\bullet$ Interpretacja geometryczna równania:  $2x_1$ –1x 2 $_{2} = 0$ 
	- wektory spełniające to równanie są elementami prostej P1

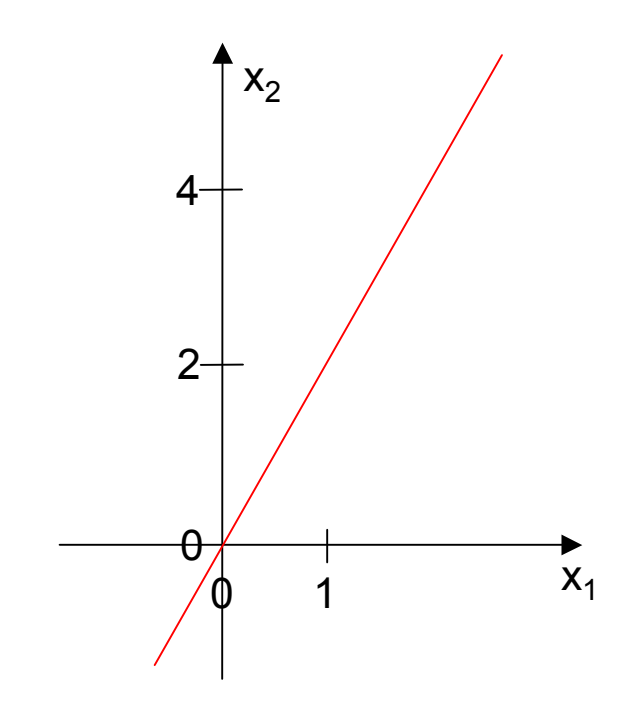

- $\bullet$ Interpretacja geometryczna równania:  $2x_1+1x$ 2 $_{2}$  = 4
	- wektory spełniające to równanie są elementami prostej P2

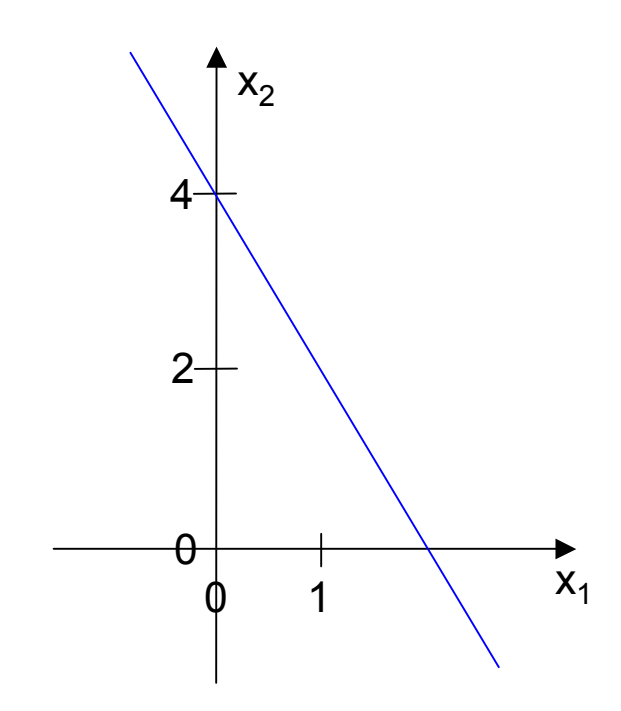

- $\bullet$  Interpretacja geometryczna rozwiązania:
	- rozwiązaniem są wektory będące elementami obu prostych (w tym przypadku jest to tylko jeden wektor: [1, 2] $^{\intercal}$ T)

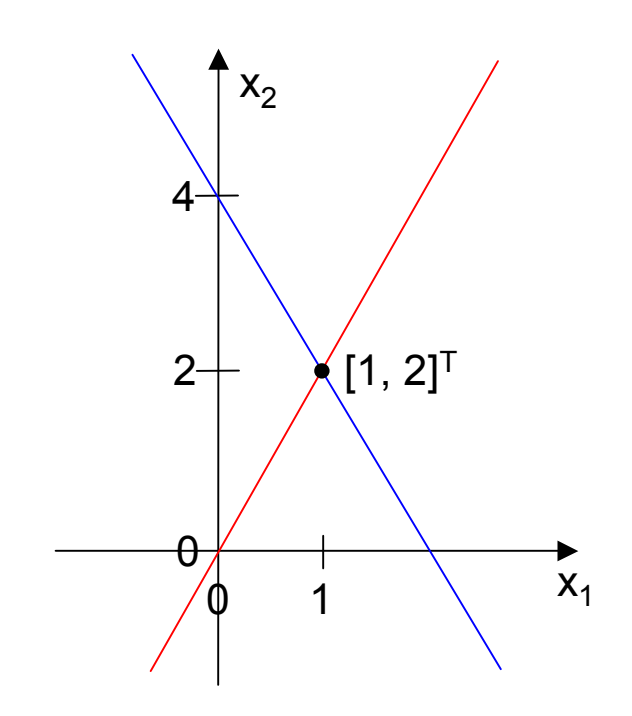

- $\bullet$  Interpretacja rozwiązania w przestrzeni żądań
	- postać macierzowa układu równań:

$$
\begin{bmatrix} 2 & -1 \\ 2 & 1 \end{bmatrix} \begin{bmatrix} x_1 \\ x_2 \end{bmatrix} = \begin{bmatrix} 0 \\ 4 \end{bmatrix}
$$

• Po podziale macierzy  $A = [k_1, k_2]$  na kolumny<br>intervent views is into alamenty kambing aii lini interpretujemy je jako elementy kombinacji liniowej, której współczynnikami są zmienne x<sub>j</sub> (a wynikiem – wektor **b**)<br>——————————————————————

$$
x_1\begin{bmatrix}2\\2\\2\end{bmatrix} + x_2\begin{bmatrix}-1\\1\\1\end{bmatrix} = \begin{bmatrix}0\\4\end{bmatrix}
$$

w kombinacji występują wektory

(które w tym przypadku mają postać punktów na płaszczyźnie)

• Interpretacja geometryczna wektora **k**<sub>1</sub>: [2, 2]<sup>T</sup>

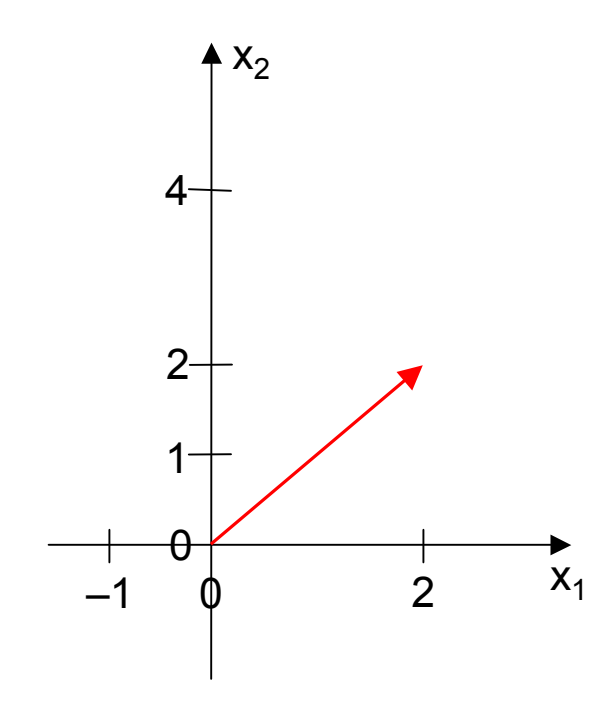

• Interpretacja geometryczna wektora **k**<sub>2</sub>: [–1, 1]<sup>T</sup>

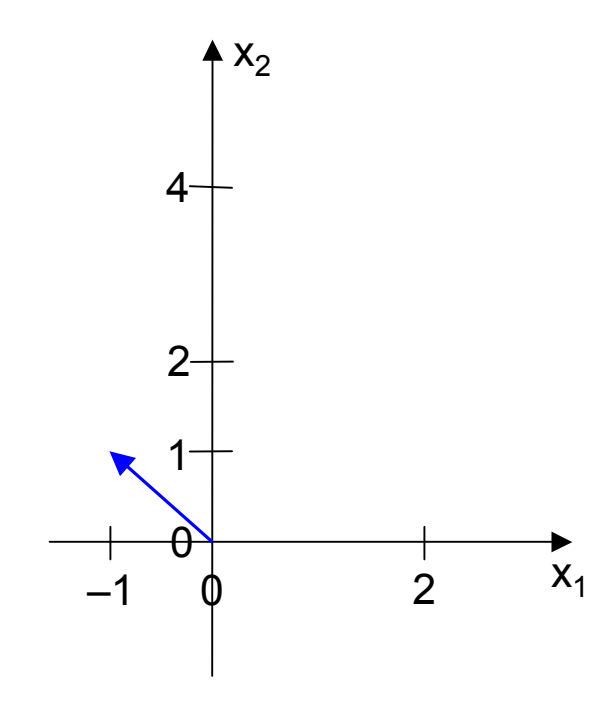

• Interpretacja geometryczna wektora **b**: [0, 4]<sup>T</sup>

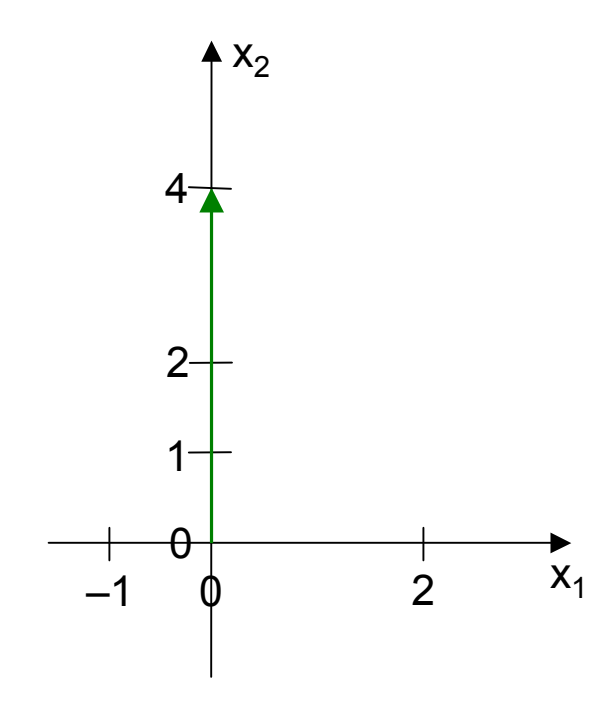

- $\bullet$  Interpretacja geometryczna rozwiązania:
	- rozwiązaniem jest kombinacja liniowa o współczynnikach  $x_1 = 1$ oraz x $_{2}$  $_{2}$  = 2 (ponieważ wektor **b** można wyrazić jako 1**k**<sub>1</sub> + 2**k**<sub>2</sub>)

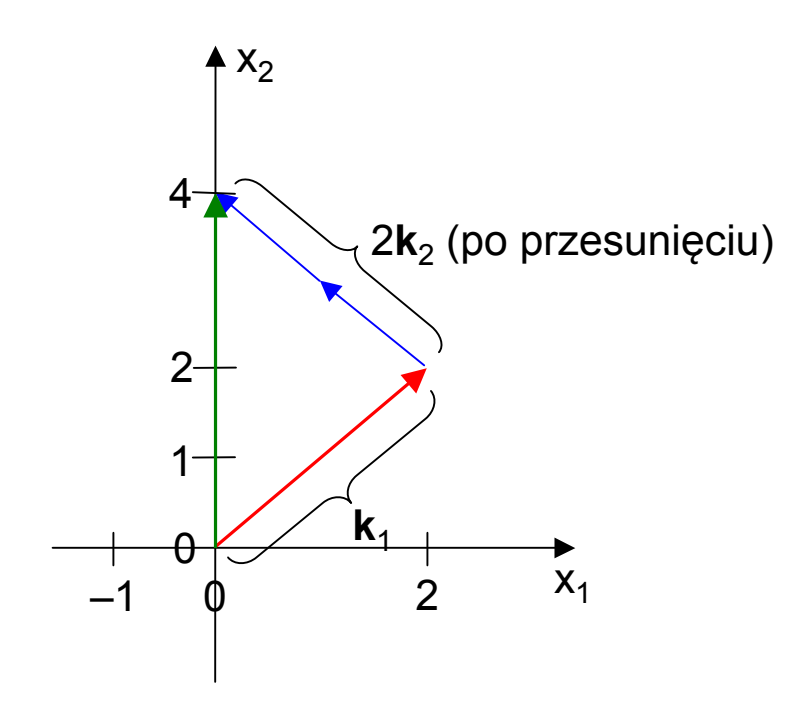

- $\bullet$  Interpretacja geometryczna rozwiązania c.d.:
	- oczywiście także  $\mathbf{b} = 2\mathbf{k}_2 + 1\mathbf{k}_1$  (w obu przypadkach wektor  $\mathbf{k}_1$  jest mnożony przez współczynnik 1 a wektor **k**<sub>2</sub> przez współczynnik 2)

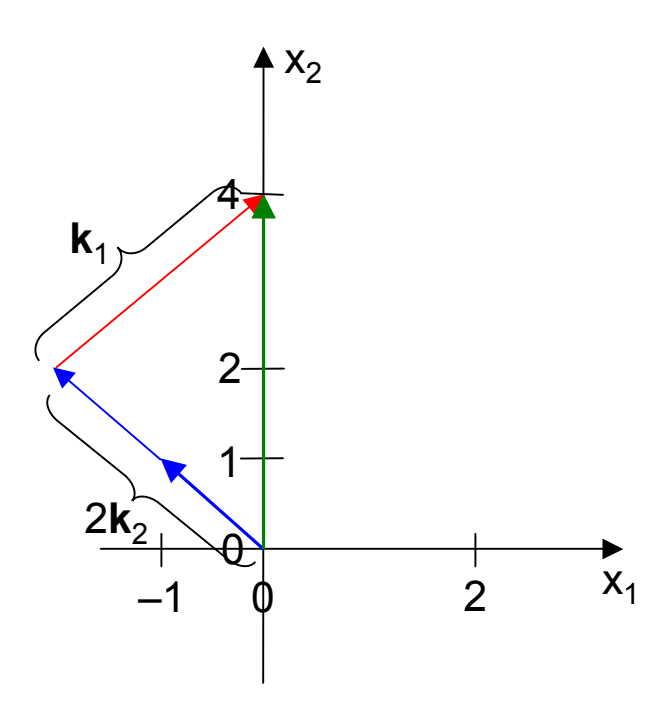

• Dalszy przykład: sprzeczny układ równań:

 $2x_1-1x_2 = 0$ 

 $2x_1-1x_2 = 2$ 

(układ ten nie ma rozwiązania)

dwa równania / dwie zmienne

• Jaka jest interpretacja geometryczna braku rozwiązania tego układu w przestrzeni rozwiązań/żądań?

- $\bullet$  Interpretacja w przestrzeni rozwiązań:
	- brak punktu, w którym proste P1 i P2 przecinałyby się (co wynika z faktu, że proste te są równolegle)

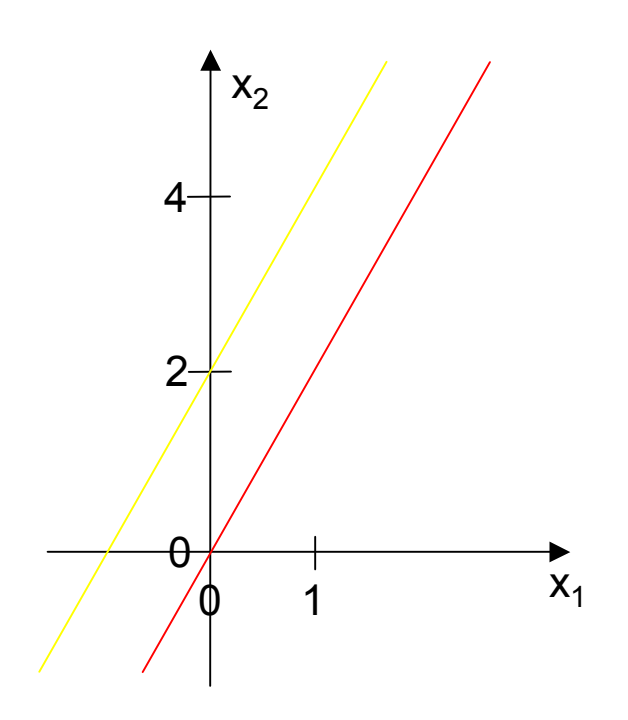

- $\bullet$  Interpretacja w przestrzeni żądań:
	- brak kombinacji wektorów **k**<sub>1</sub> oraz **k**<sub>2</sub>, której wynikiem byłby **b**<br>(as wynika = fakty, że **k**e ika 20 zależne a **b** ad nieb niezeleż (co wynika z faktu, że <mark>k<sub>1</sub> i k<sub>2</sub> są zależne, a **b** od nich niezale</mark> <sub>2</sub> są zależne, a <mark>b</mark> od nich niezależny)

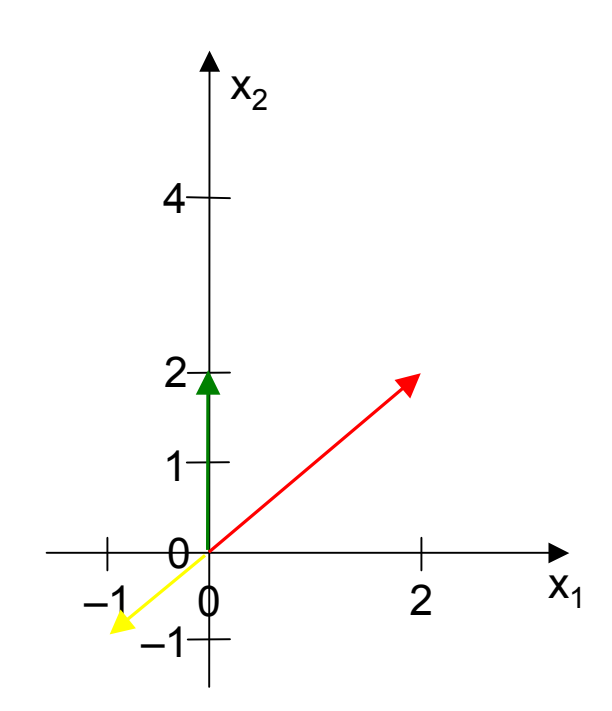

• Dalszy przykład: nieoznaczony układ równań:

 $2x_1-1x_2 = 3$ 

 $2x_1-1x_2 = 3$ 

(układ ten ma nieskończenie wiele rozwiązań)

dwa równania / dwie zmienne

• Jaka jest interpretacja geometryczna nieskończonej liczby rozwiązań tego układu w przestrzeni rozwiązań/żądań?

- $\bullet$  Interpretacja w przestrzeni rozwiązań:
	- proste P1 i P2 pokrywają się (co wynika z faktu, że każda z nich jest opisana tym samym równaniem)

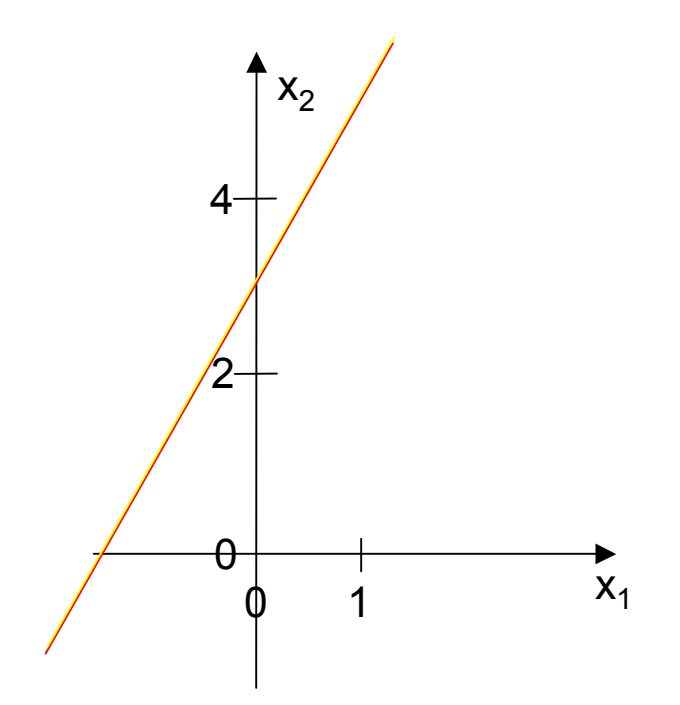

- $\bullet$  Interpretacja w przestrzeni żądań:
	- wiele różnych kombinacji wektorów **k**<sub>1</sub> i k<sub>2</sub> daje w wyniku wektor **b**<br>(co w wike = foldy is a k u k i h en zalażna) (co wynika z faktu, że <mark>k<sub>1</sub>, k<sub>2</sub></mark> <sup>i</sup>**<sup>b</sup>** są zależne)

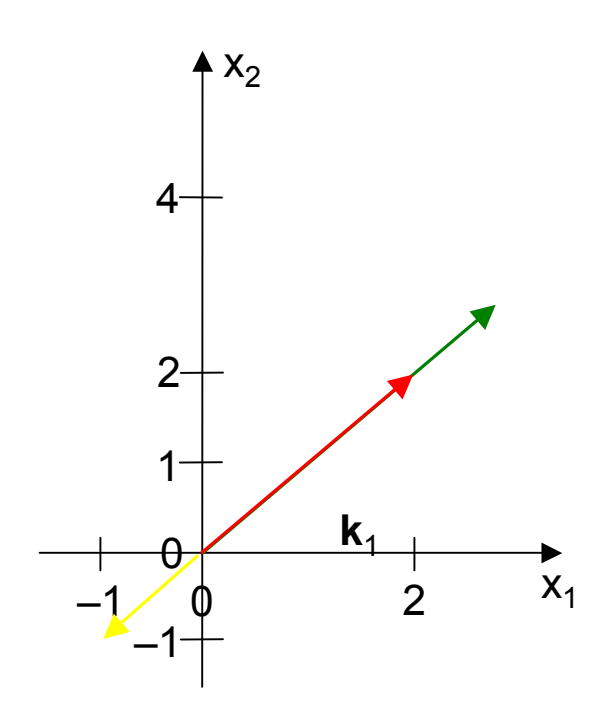

- Charakterystyka interpretacji geometrycznej układu równań  $\mathbf{A}_{\mathsf{mxn}}\mathbf{x}_{\mathsf{nx1}} = \mathbf{b}_{\mathsf{mx1}}$  w przestrzeni rozwiązań
	- the contract of the contract of the contract of the macierz **A** oraz wektor **b** są dzielone na wiersze
		- każdy wiersz macierzy **A** z odpowiednim elementem wektora **b**tworzy równanie jednej hiperpłaszczyzny
	- rozwiązaniem układu równań jest punkt wspólny wszystkich hiperpłaszczyzn
	- liczba
		- hiperpłaszczyzn: m
		- wymiarów przestrzeni, w której opisane są hiperpłaszczyzny: n

- Układ sprzeczny, oznaczony i nieoznaczony w przestrzeni rozwiązań
	- układ sprzeczny (0 rozwiązań)
		- nie istnieje punkt wspólny wszystkich hiperpłaszczyzn
		- pewne hiperpłaszczyzny się nie przecinają (są równoległe) lub przecięcia różnych hiperpłaszczyzn zachodzą w różnych punktach
	- układ oznaczony (1 rozwiązanie)
		- istnieje punkt wspólny wszystkich hiperpłaszczyzn
		- wszystkie hiperpłaszczyzny przecinają się w jednym punkcie
	- układ nieoznaczony ( ∝ rozwiązań):
		- istnieje nieskończenie wiele punktów wspólnych wszystkich hiperpłaszczyzn
		- wszystkie hiperpłaszczyzny się pokrywają

- Charakterystyka interpretacji geometrycznej układu równań  $\textbf{A}_{\textsf{mxn}}\textbf{x}_{\textsf{nx1}}$  =  $\textbf{b}_{\textsf{mx1}}$  w przestrzeni żądań
	- the contract of the contract of the contract of the macierz **A** jest dzielona na kolumny, wektor wektor **b** stanowi dodatkowa kolumnę
		- kolumny macierzy **A** stają się elementami kombinacji liniowej
	- rozwiązanie układu polega na znalezieniu współczynników kombinacji liniowej
	- liczba
		- wektorów po lewej stronie kombinacji liniowej: n
		- wymiarów przestrzeni, w której opisane są wektory: m

- Układ sprzeczny, oznaczony i nieoznaczony w przestrzeni żądań
	- układ sprzeczny (0 rozwiązań)
		- nie istnieją współczynniki, które utworzyłyby wektor **b** jako kombinację liniową danych wektorów (kolumn macierzy **A**)
		- wektor **b** nie leży w przestrzeni rozpinanej przez kolumny macierzy **A** (**<sup>b</sup>** jest niezależny od kolumn macierzy **A**)
	- układ oznaczony (1 rozwiązanie)
		- istnieje jednoznaczna kombinacja współczynników wyrażających wektor **b** jako kombinację liniową kolumn macierzy **A**
		- kolumny macierzy **A** są niezależne ale wektor **b** jest od nich zależny
	- układ nieoznaczony ( ∝ rozwiązań):
		- istnieją różne jednoznaczne kombinacje współczynników wyrażających wektor **b** jako kombinację liniową kolumn macierzy **A**
		- kolumny macierzy **A** są zależne i wektor **b** jest od nich zależny

#### 28...<br>2

- • W kontekście układów współrzędnych można dopatrywać się zasadniczo dwojakiego zastosowania wektorów:
	- wektory jako wersory (wektory jednostkowe) układów współrzędnych
	- wektory jako zbiory współczynników kombinacji liniowych
- • Podstawowe operacje w tym kontekście
	- ustalanie właściwości przekształceń danych z jednego układu współrzędnych do innego

- • Umowny system normalizacyjny pozwalający na dokonywanie pomiarów
	- układy opisujące różne cechy ciał
	- układy opisujące cechy przestrzeni
- $\bullet$  Cechy możliwych przestrzeni:
	- przestrzenie płaskie (o krzywiźnie zerowej)
	- przestrzenie elipsoidalne (o krzywiźnie dodatniej)
	- przestrzenie hiperboliczne (o krzywiźnie ujemnej)

- $\bullet$  Rodzaje układów współrzędnych
	- przyrodnicze
		- geograficzne
		- elipsoidalne
	- matematyczne
		- $\bullet$  "nieliniowe"
			- biegunowe
			- sferyczne
			- walcowe
		- "liniowe"<br>.
			- kartezjańskie
			- niekartezjańskie
			- barycentryczne

- Pojęcie i definicja bazy w układach kartezjańskich
	- przestrzeń
	- wektory rozpinające
	- baza przestrzeni

## Macierz wersorów

- $\bullet$  W kartezjańskim układzie współrzędnych wersory charakteryzują się:
	- wzajemną prostopadłością (ortogonalnością)
	- równą długością (unormowaniem) standardowo 1
- $\bullet$  Role wersorów układu kartezjańskiego może odgrywać taki zbiór wektorów, który spełnia tzw. warunek ortonormalności:
	- zbiór wektorów {**k**<sub>1</sub>, **k**<sub>2</sub>, ..., **k**<sub>N</sub>} jest ortonormalny, jeżeli:
		- każdy z wektorów jest unormowany: 〈**k**<sup>i</sup>,**k**i〉=1
		- każda para (różnych) wektorów jest ortogonalna: 〈**k**<sup>i</sup>,**k**j〉=0 dla i≠<sup>j</sup>
- • Właściwości:
	- niezerowe wektory ortogonalne są niezależne
	- wektory ortonormalne są niezależne

### Macierz wersorów

- $\bullet$  Wektory jako macierz
	- ortonormalnośc zbioru n wektorów n-elementowych **k**<sup>i</sup> (i = 1..n) można sprawdzić tworząc macierz  $\mathbf{K} = [\mathbf{k}_1, \mathbf{k}_2, ..., \mathbf{k}_n]$  i obliczając iloczyn  $\mathbf{K}^\top \mathbf{K}$ 
		- ponieważ wynik mnożenia macierzy **AB** jest tak naprawdę złożeniem iloczynów skalarnych wektorów wierszowych<sup>z</sup> macierzy **<sup>A</sup>** i wektorów kolumnowych z macierzy **B**, a więc **<sup>A</sup>**<sup>T</sup>**<sup>B</sup>** jest złożeniem iloczynów skalarnych wektorów kolumnowych z macierzy **<sup>A</sup>** i wektorów kolumnowych z macierzy **<sup>B</sup>**
	- jeżeli **K**<sup>T</sup>**<sup>K</sup>** <sup>=</sup>**<sup>I</sup>** to wyniki przemnożenia przez siebie tych samych wektorów kolumnowych są równe 1 a wyniki przemnożenia przez siebie różnych wektorów są równe 0
		- wniosek: gdy dla macierzy  $\mathbf{K} = [\mathbf{k}_1, \mathbf{k}_2, ..., \mathbf{k}_N]$  zachodzi  $\mathbf{K}^T \mathbf{K} = \mathbf{I}$  to zbiór wektorów [**k**<sub>1</sub>, **k**<sub>2</sub>, ..., **k**<sub>N</sub>] jest ortonormalny

#### Macierz wersorów

- $\bullet$  Macierz, której kolumny tworzą zbiór wektorów ortonormalnych nazywa się macierzą ortogonalną
	- macierz ortogonalna spełnia więc równanie: **K**<sup>T</sup>**<sup>K</sup>** <sup>=</sup>**<sup>I</sup>**
	- kolumny takiej macierzy mogą odgrywać rolę wersorów pewnego kartezjańskiego układu współrzędnych
		- macierz wersorów

## Przekształcenia współrzędnych

• Jaki problem algebraiczny stawiamy i rozwiązujemy?
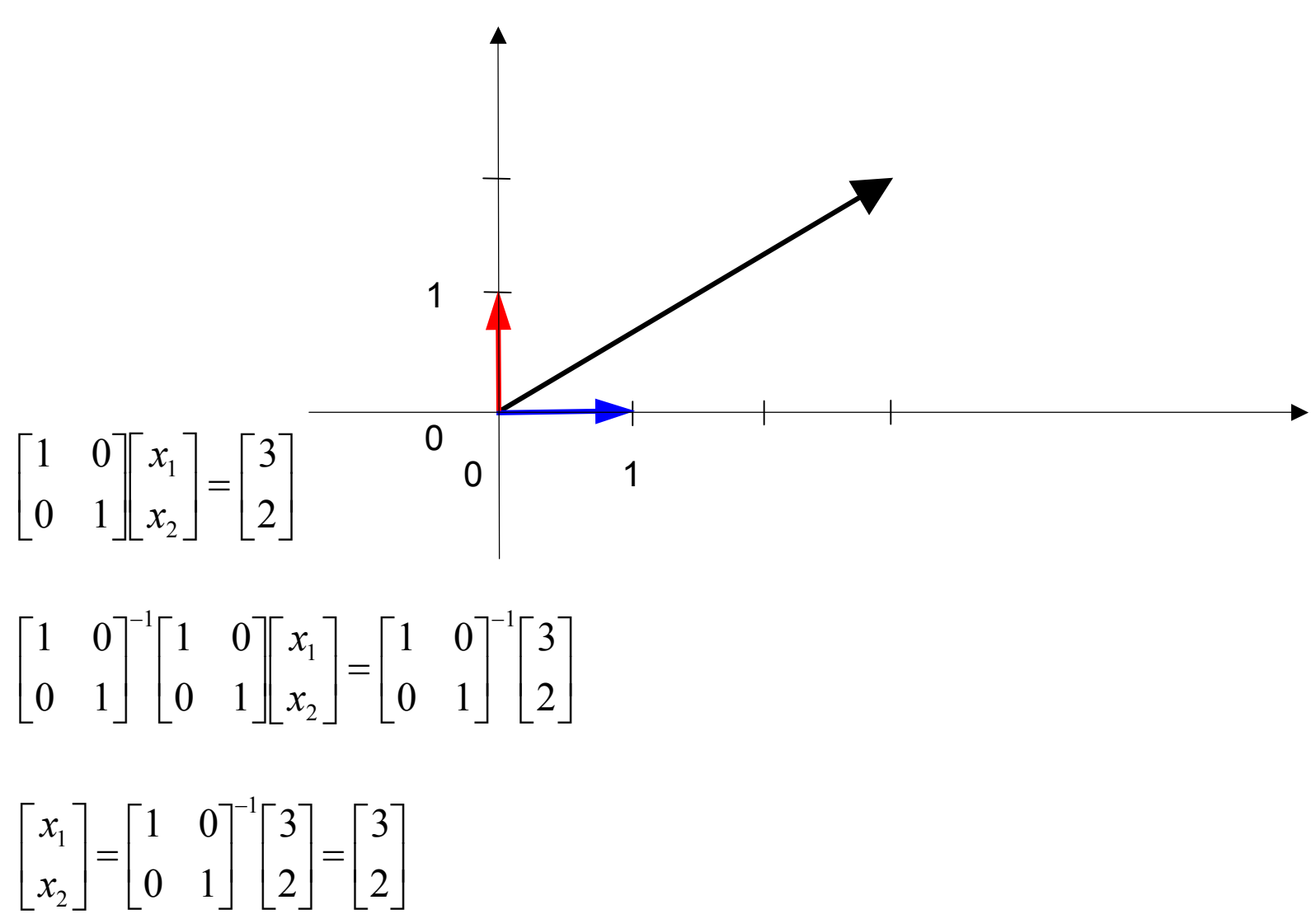

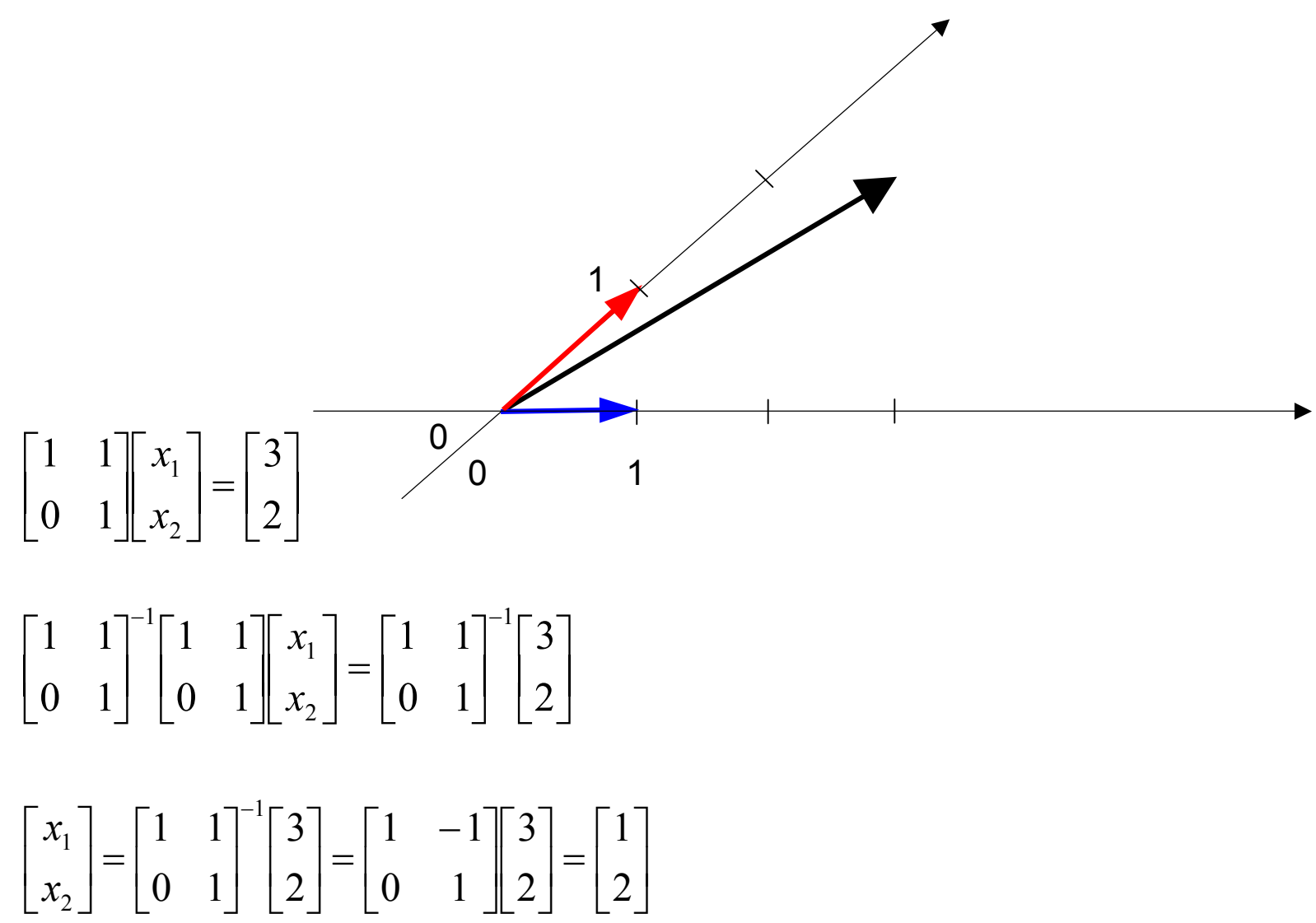

38

- $\bullet$  Dane są:
	- macierz **A**<sub>mxn</sub>, wektor **x**<sub>nx1</sub> i wektor **b**<sub>mx1</sub> spełniające: **Ax = b** 
		- jakie sa implikacje geometryczne tego równania (układu równań)?

- $\bullet$  Problem: przekształcenie punktu do innego układu współrzędnych (układy liniowe)
	- dany jest punkt o współrzędnych  $(y_1, y_2)$  w układzie współrzędnych o środku w punkcie (0,0) i wersorach **e**<sub>1</sub> = [1, 0]<sup>T</sup>  $T, e_2 = [0, 1]$ 
		- punkt (y<sub>1</sub>, y<sub>2</sub>) jest oczywiście dalej traktowany jako wektor [y<sub>1</sub>,y<sub>2</sub>]<sup>T</sup>
	- jakie będą współrzędne tego punktu w innym układzie, o środku w punkcie (0,0) i wersorach **a**<sub>1</sub> = [1, 1]<sup>T</sup>  $\mathbf{a}_{2} = [0, 2]^{T}$ ?
- Wykorzystywane założenia:
	- wersory są wektorami niezależnymi, z czego wynika, że:
		- każdy punkt ma jednoznaczne współrzędne (jest jednoznacznie wyznaczony poprzez swoje współrzędne względem wersorów)
		- macierz wersorów jest nieosobliwa (a tym samym posiada odwrotność)

- $\bullet$  Jaki jest związek współrzędnych punktu z wersorami odpowiedniego układu współrzędnych?
	- fakt, że wektor **y** = [y<sub>1</sub>,y<sub>2</sub>]<sup>T</sup> jest wyrażony w układzie współrzędnych o wersorach  $\mathbf{e}_1 = [1, 0]^T$ , że może on być wyrażony jako kombinacja liniowa wersorów: <sup>T</sup>,  $\mathbf{e}_2 = [0, 1]^T$  jest równoważny z faktem,
		- współczynniki kombinacji: x<sub>1</sub> i x<sub>2</sub>
			- $y = x_1 \cdot e_1 + x_2 \cdot e_2$
		- x<sub>1</sub> i x<sub>2</sub> można zapisać jako wektor **x**  $y = [e_1, e_2][x_1, x_2]^T$ 
			- **y** <sup>=</sup>**Ix**
	- współczynniki kombinacji uzyskujemy rozwiązując powyższy układ równań

**x** <sup>=</sup>**I**–1 **y** <sup>=</sup>**Iy** <sup>=</sup> **y**

- $\bullet$  W ogólnym przypadku:
	- dla innych (liniowych) układów współrzędnych, zdefiniowanych z użyciem innych wersorów, np.:
		- **a**<sub>1</sub> =  $[1, 1]$ <sup>T</sup> i **a**<sub>2</sub> =  $[0, 2]$ <sup>T</sup>
	- należy rozwiązać układ:
		- współczynniki kombinacji liniowej: **w** = [w<sub>1</sub>,w<sub>2</sub>]<sup>T</sup>  $[\mathbf{a}_1, \mathbf{a}_2] \cdot \mathbf{w} = \mathbf{y} \text{ (gdzie } \mathbf{y} = [\mathbf{e}_1, \mathbf{e}_2][x_1, x_2]^{\top})$ czyli macierzowo:

**Aw** <sup>=</sup> **y**

• rozwiązaniem jest:

**w** <sup>=</sup> **A**–1 **y**

• Dla przykładowych danych:

**A** = [ 1 , 0 ; 1 , 2 ]**A**–1 = [ 1 , 0 ; –0.5 , 0.5 ]**w** <sup>=</sup> **A**–1⋅**y** = [ 1 , 0 ; –0.5 , 0.5 ]⋅**<sup>y</sup>** = [ y<sup>1</sup> , (y <sup>2</sup>–y1)/2 ] T

- ostatecznie:
	- punkt, którego współrzędnymi względem wersorów **I** były wartości (y<sub>1</sub>,y<sub>2</sub>)<br>wzaledem wereorów A bodzie miel wonółrzedne (w. zów. w względem wersorów **A** będzie miał współrzędne (y<sub>1</sub> , (y<sub>2</sub>–y<sub>1</sub>)/2)

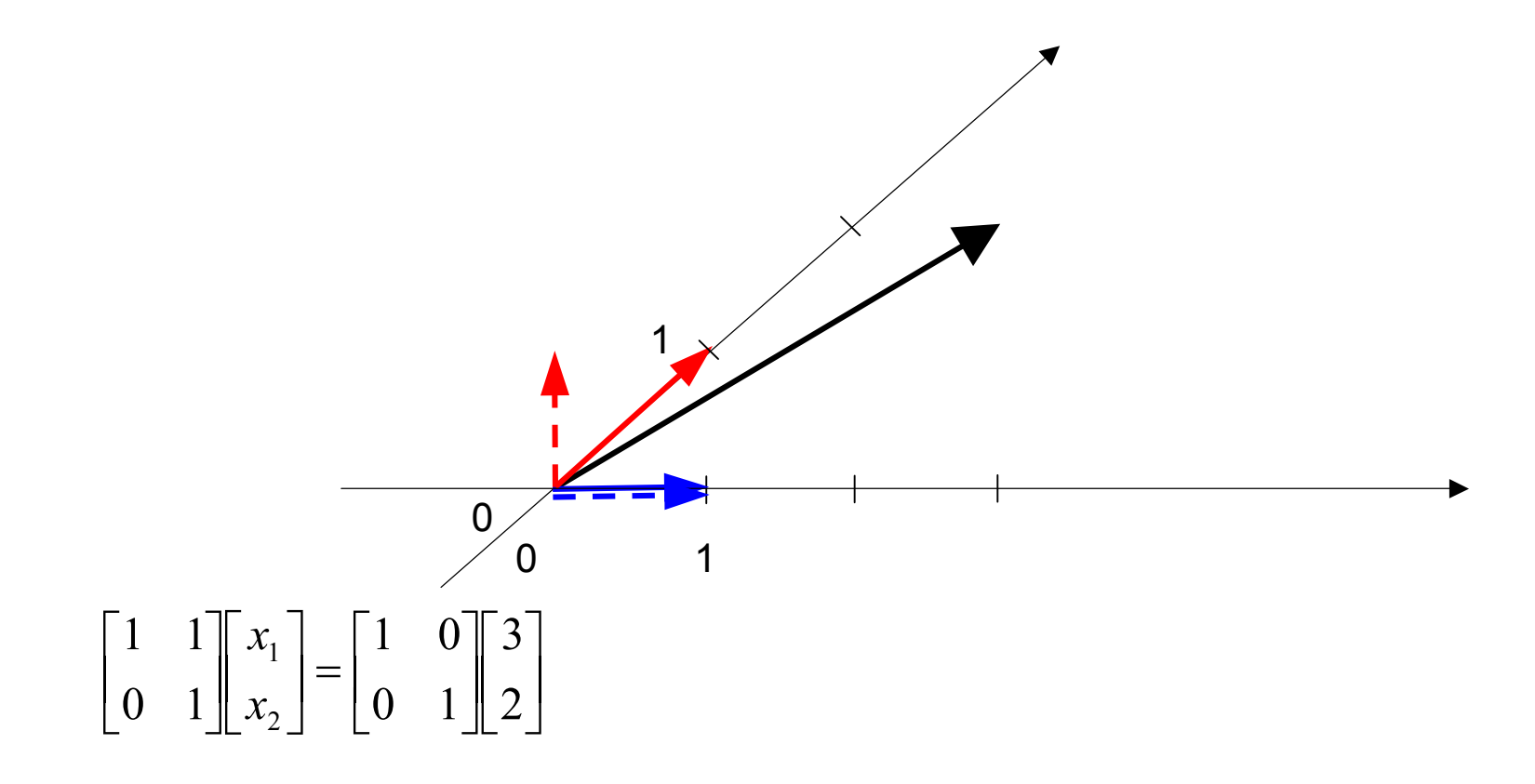

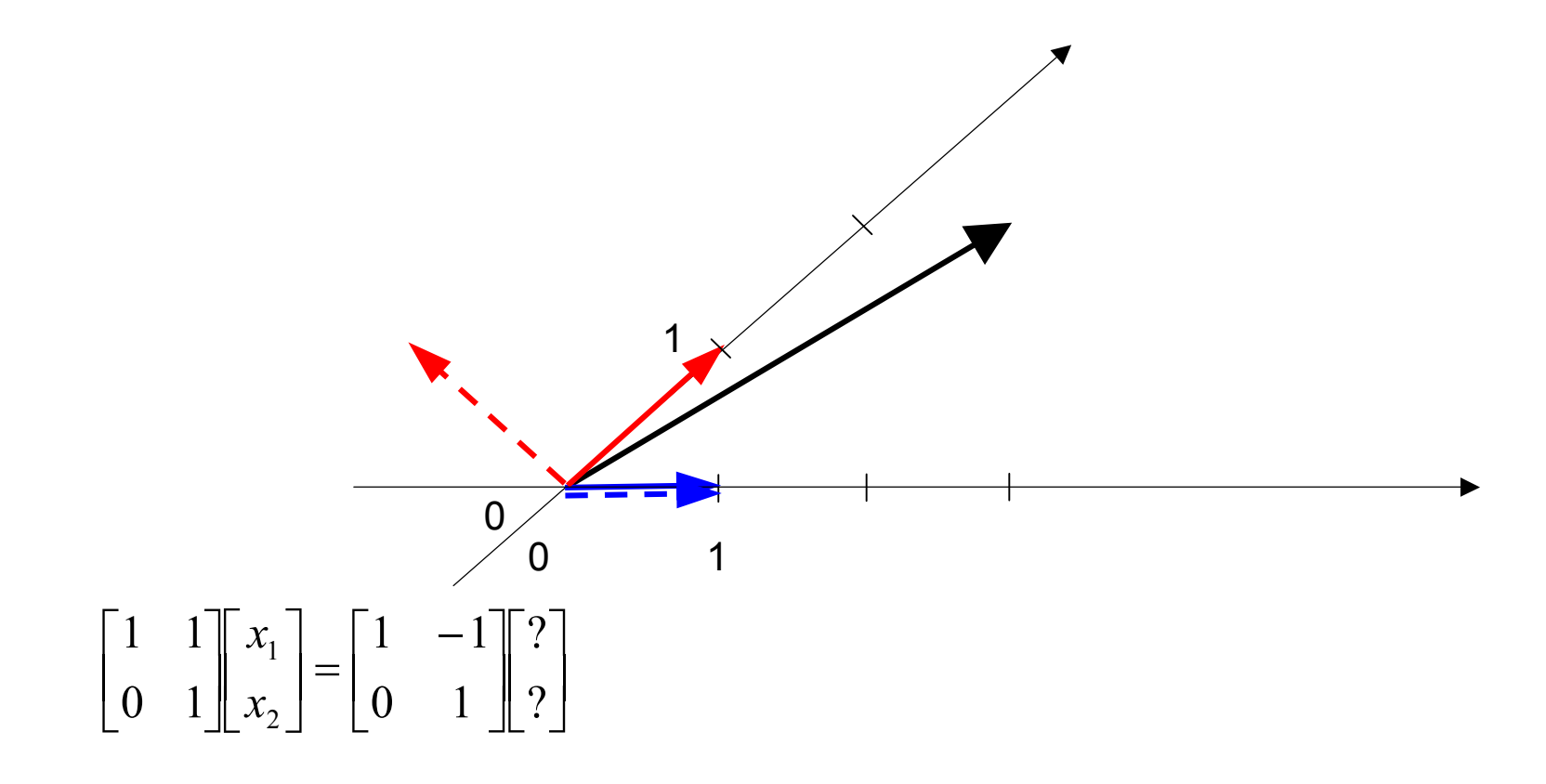

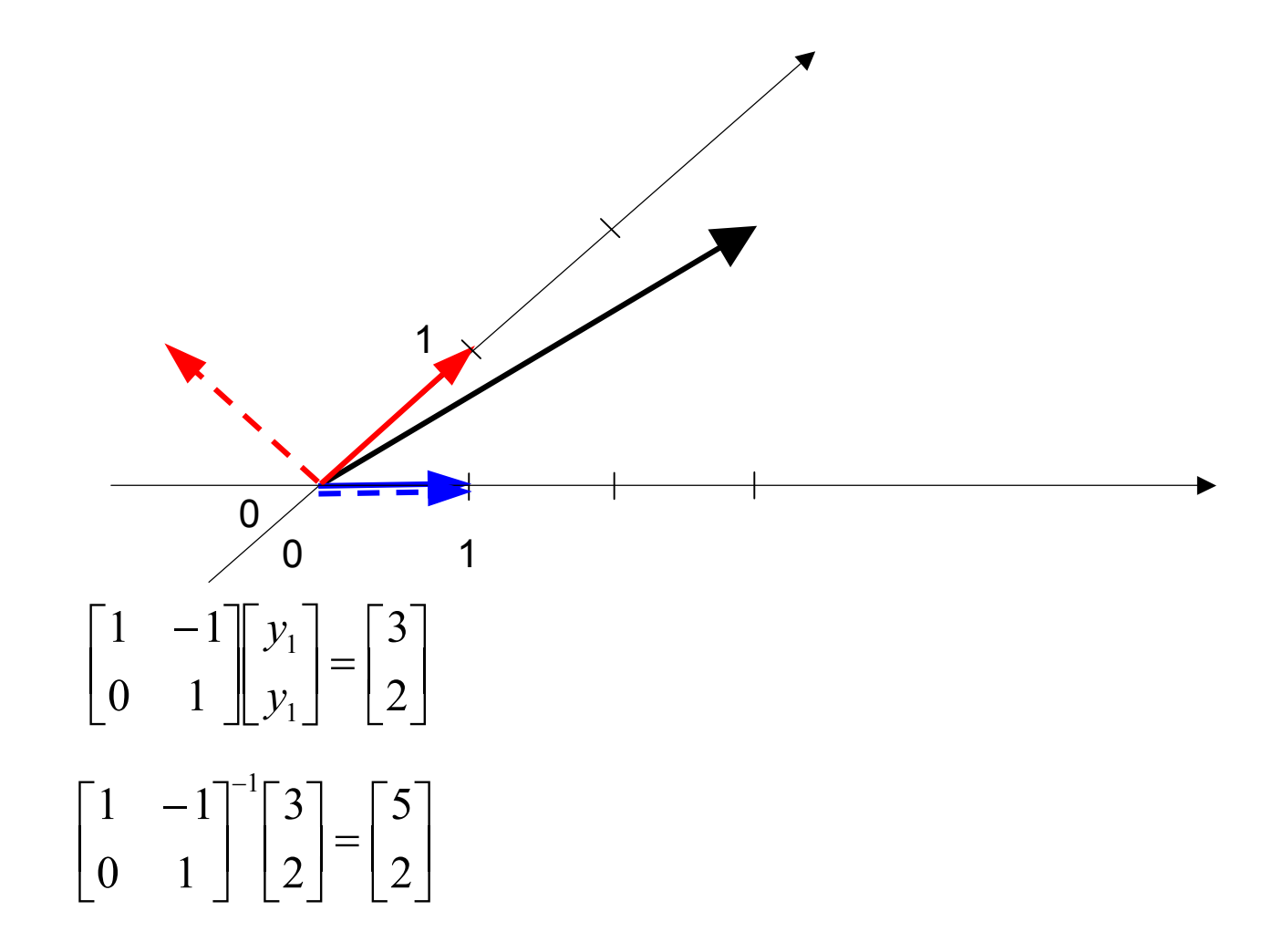

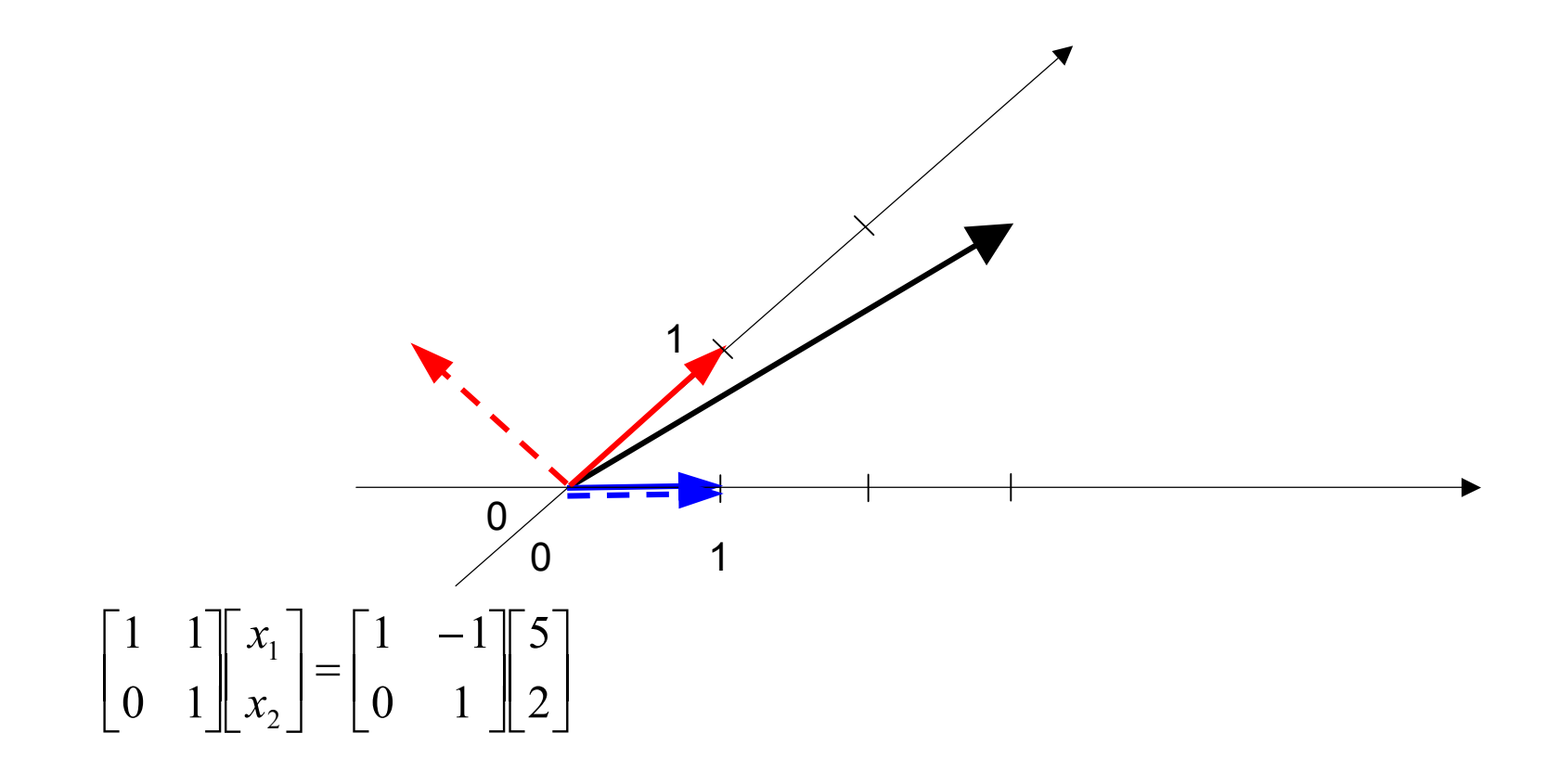

#### 48...<br>4

- $\bullet$  Ocena zmiennych/atrybutów pod względem przydatności do analiz
	- (szeroko rozumianych) kosztów pozyskania
	- (szeroko rozumianej) ilości zawartej w nich informacji
- Podstawowy podział metod oceny
	- ocena indywidualna (pojedyncze atrybuty)
	- ocena zbiorowa (zbiory atrybutów)

- $\bullet$  Ocena indywidualna
	- jeżeli zmienne (atrybuty) danych są podzielone na warunkowe i decyzyjne (analiza nadzorowana), to ilość informacji "zawartej" w pewnym atrybucie warunkowym można wyrażać poprzez miary zależności pomiędzy tym atrybutem a atrybutem decyzyjnym (entropia)
	- <sup>w</sup> sytuacji gdy w zbiorze nie zdefiniowano atrybutów decyzyjnych, atrybuty muszą być oceniane inaczej (czyli bez udziału atrybutów decyzyjnych)
		- w tym przypadku za miarę informacyjności przyjmuje się wariancję atrybutu, co można wytłumaczyć tym, że atrybut nie wykazujący żadnej zmienności (wariancja 0) nie niesie (prawie) żadnej informacji
			- dokładniej, niesie pewną ilość informacji, ale nie niesie żadnej informacji nadającej się do różnicowania obiektów (odróżniania ich od siebie)

- Przykład: opis
	- 15 samochodów (obiekty)
		- w kategoriach
	- 4 parametrów (zmienne/atrybuty)

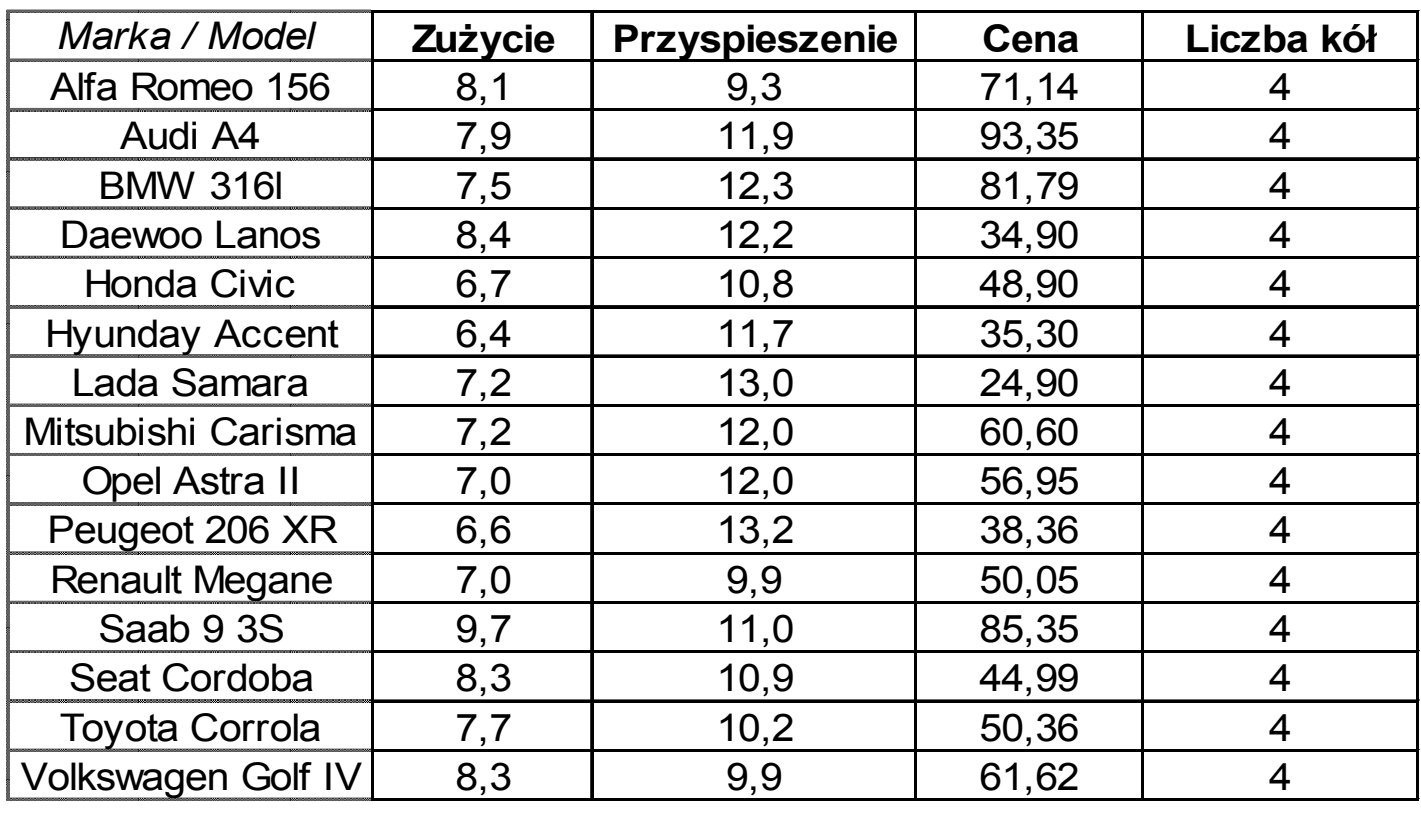

## • Przykład: opis...

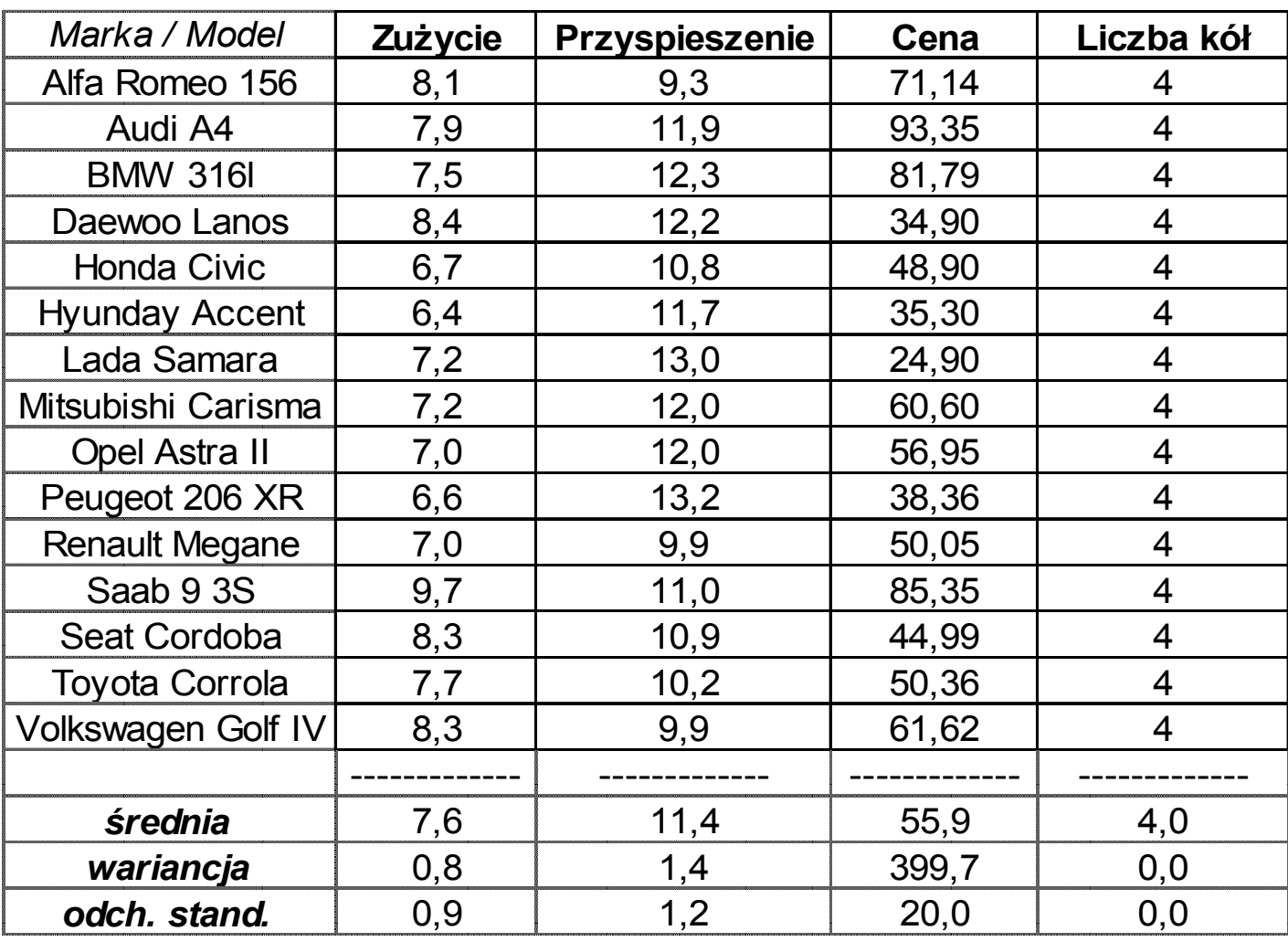

- • Problem mocno zróżnicowanych jednostek
	- rozwiązanie: "wyrównywanie" jednostek (tam, gdzie to możliwe)
		- w praktyce: normalizacja zmiennych (w różnych postaciach)

- $\bullet$  Normalizowanie zmiennych (kolumn macierzy danych)
	- operacja mająca na celu ujednolicenie jednostek
	- jej wykonanie realizuje przyjęte założenie o równym traktowaniu wszystkich zmiennych

•Jeżeli dane oryginalne są zapisane jako elementy x<sub>ij</sub> macierzy **X**<br>*(e rezmierach MyN)*, to przez dane znermalizewane z, rezumie s (o rozmiarach MxN), to przez dane znormalizowane zij rozumie się:

$$
z_{ij} = \frac{x_{ij} - x_j}{s_j}
$$

gdzie:

• x<sub>j</sub> jest średnią arytmetyczną zmiennej **x**<sub>j</sub> (czyli kolumny j macierzy **X**)

- <sup>s</sup><sup>j</sup> jest odchyleniem standardowym zmiennej **x**j (czyli kolumny j macierzy **X**)
- operacja ta może być przedstawiona w zapisie macierzowym jako:

#### **Z** <sup>=</sup>**JXS**–1

- gdzie:
	- **<sup>J</sup>** = (**I <sup>E</sup>**/m) jest macierzą skalującą
		- <sup>m</sup> (skalar) jest liczbą wierszy macierzy **X**
	- $\;$  **S** jest macierzą diagonalną wartości s<sub>j</sub> (odchyleń standardowych)
- normalizacja jest w praktyce złożeniem centrowania i skalowania

- $\bullet$  Cechy danych znormalizowanych
	- zero odpowiada średniej arytmetycznej danej zmiennej (kolumny)
		- wartość zero oznacza wartość średnią
		- wartość dodatnia oznacza wartość większą od średniej
		- wartość ujemna oznacza wartość mniejszą od średniej
	- jedynka odpowiada odchyleniu standardowemu danej zmiennej (kolumny)
		- wartość plus jeden oznacza wartość większą średniej o jedno odchylenie standardowe
		- wartość jeden oznacza wartość większą średniej o jedno odchylenie standardowe

# • Przykład: opis... (zmienne znormalizowane)

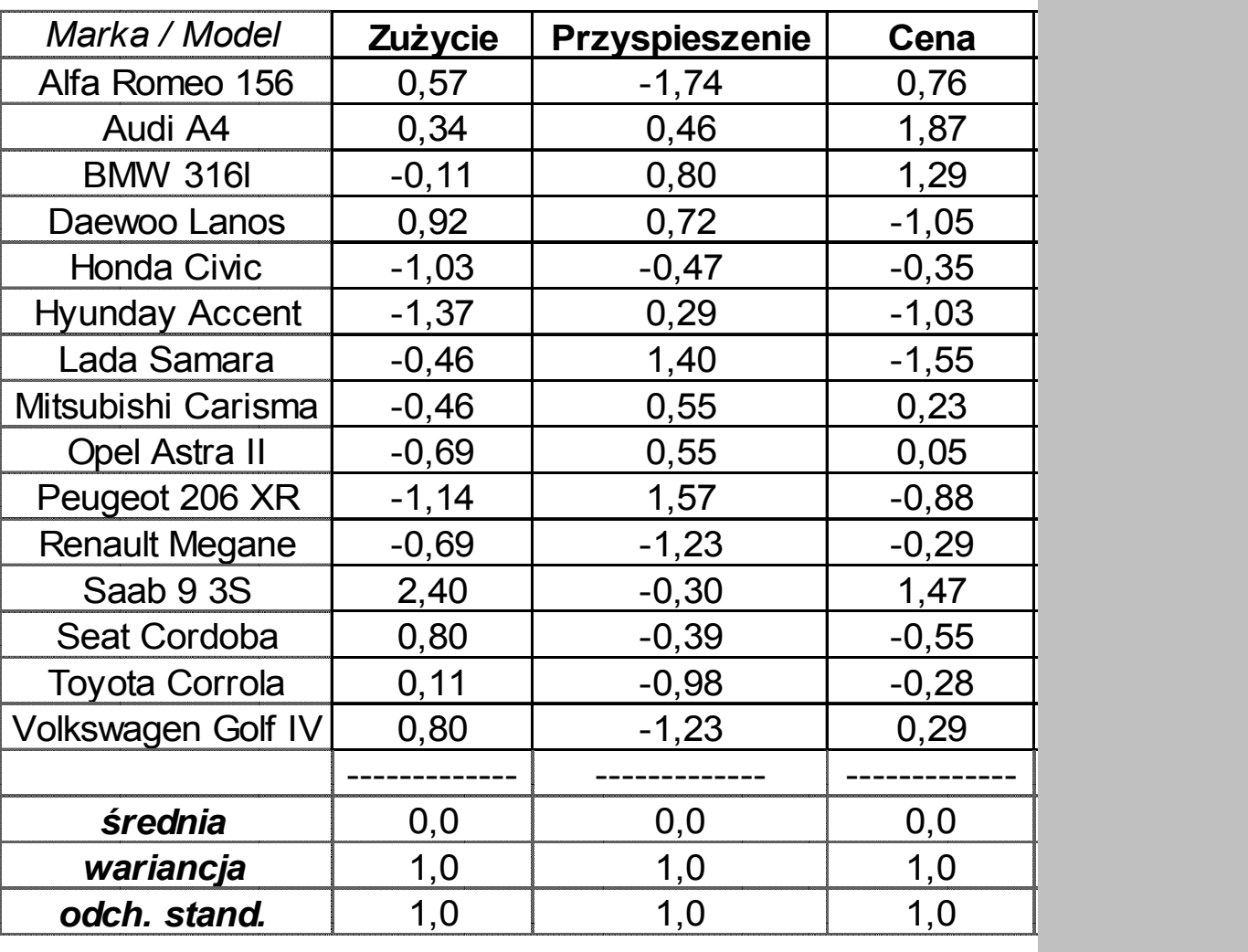

#### 59...<br>5<br>5

# Przekształcenie PCA

# **PCA**

- PCA: Principal Components Analysis (ang. analiza składowych głównych)
- PCA działa w oparciu o macierz kowariancji zmiennych (ewentualnie: macierz korelacji zmiennych)

# Macierz kowariancji

- $\bullet$ Niech  $S_{x} = X^{T}X$ 
	- jeżeli **<sup>X</sup>** jest macierzą wycentrowaną, to
		- $(1/(m-1))$ · $S_\chi$  jest macierzą kowariancji (z próby)
		- (1/m)· ${\bf S}_{\sf X}$  jest macierzą kowariancji (z populacji)
	- jeżeli **<sup>X</sup>** jest macierzą znormalizowaną, to
		- $(1/(m-1))\mathbf{\cdot S}_{\chi}$  jest macierzą korelacji
- $\bullet$  Uwaga
	- mnożenie przez skalary typu (1/(m–1)) czy (1/m) może być w dalszych rozważaniach pominięte (ponieważ odpowiada jednakowemutraktowaniu wszystkich kolumn macierzy **X**)

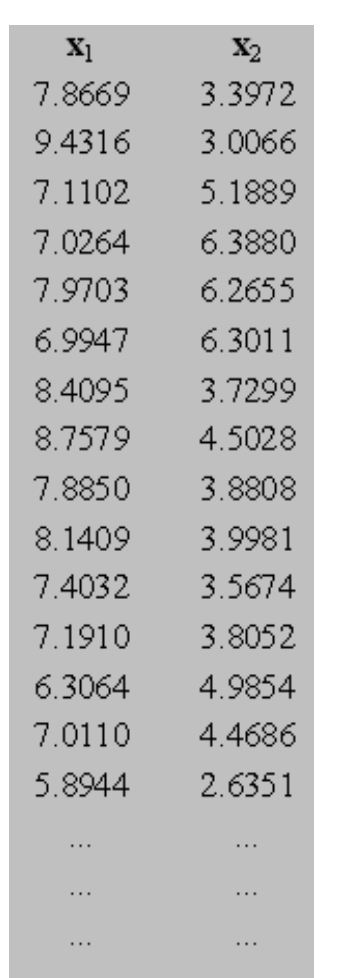

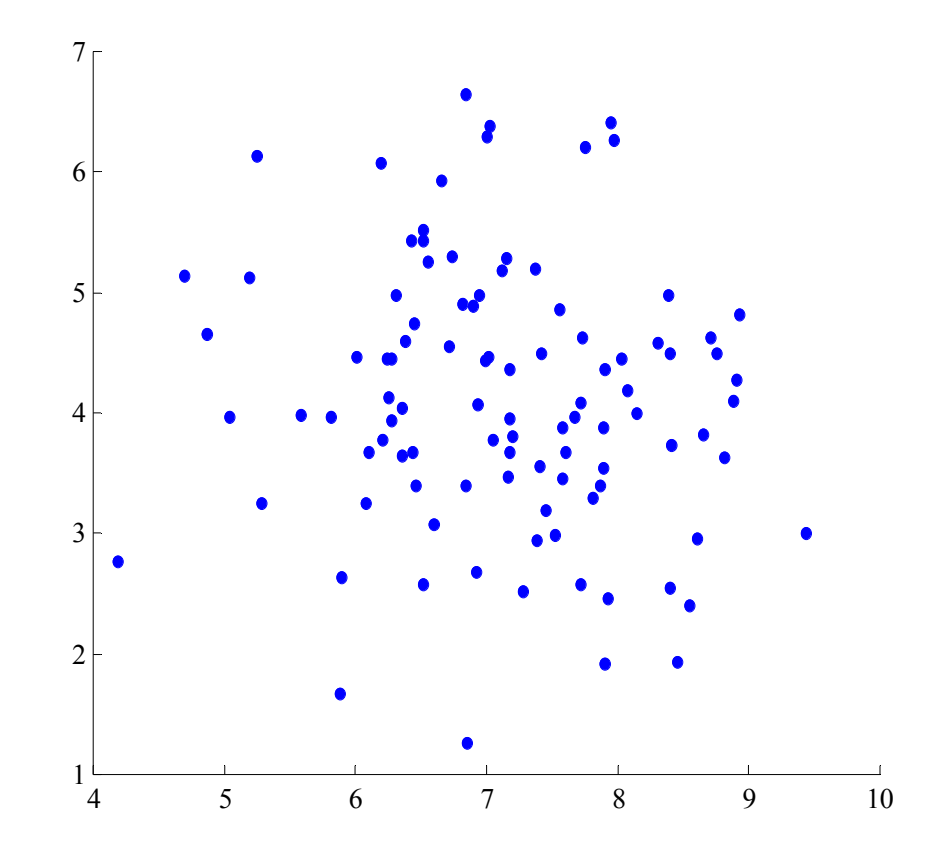

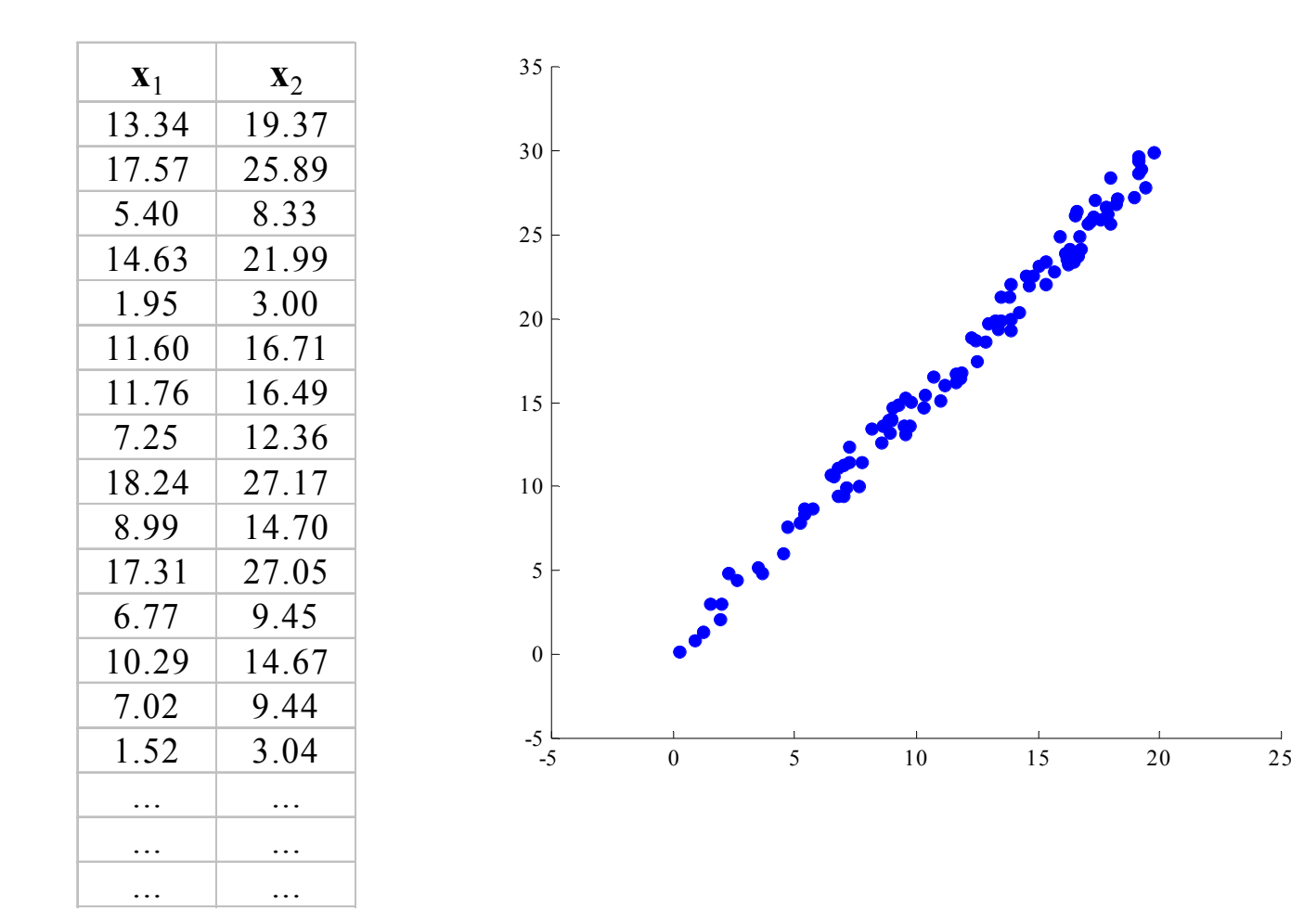

64

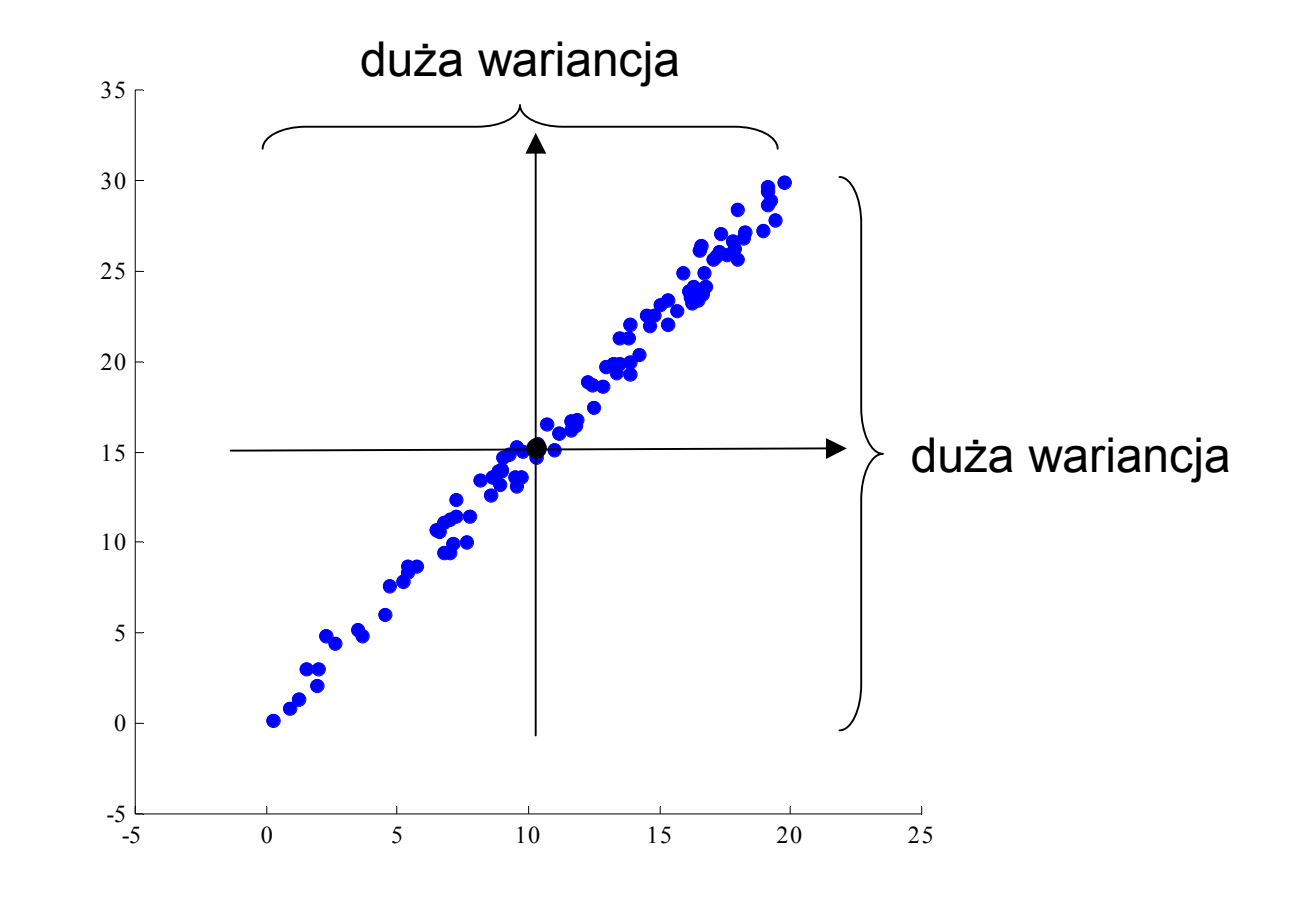

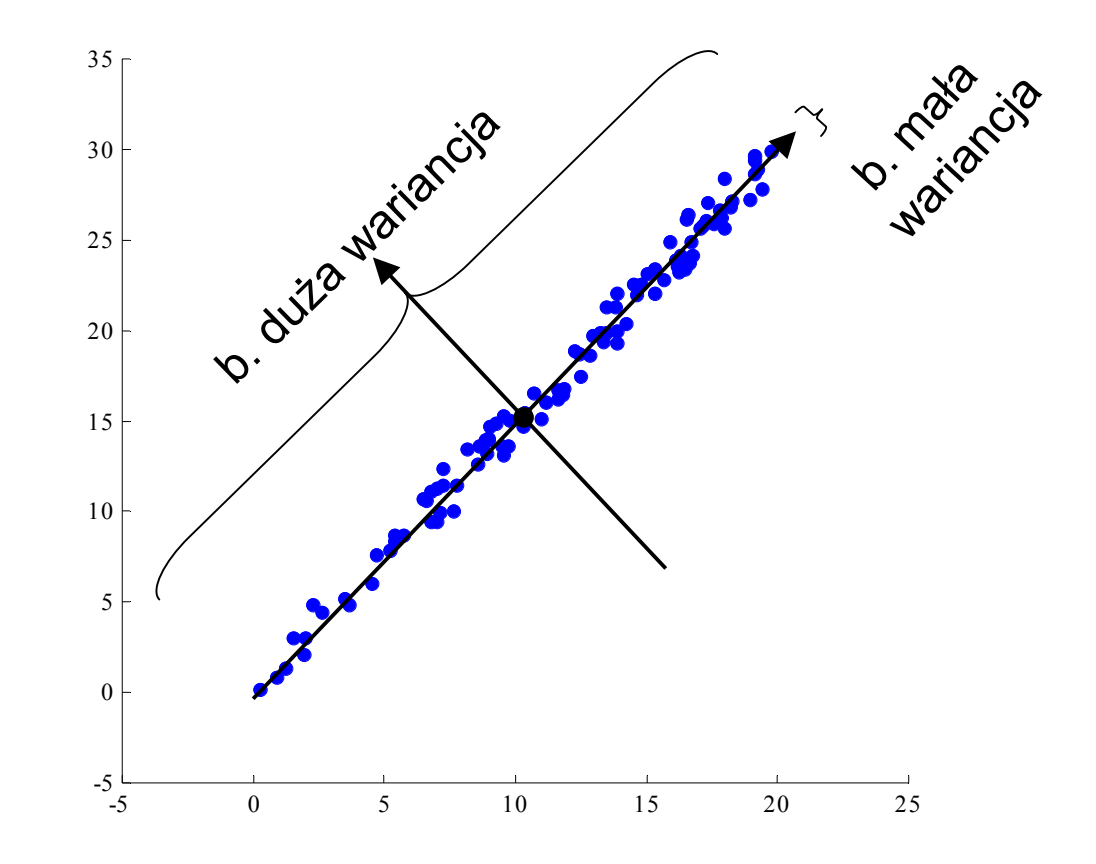

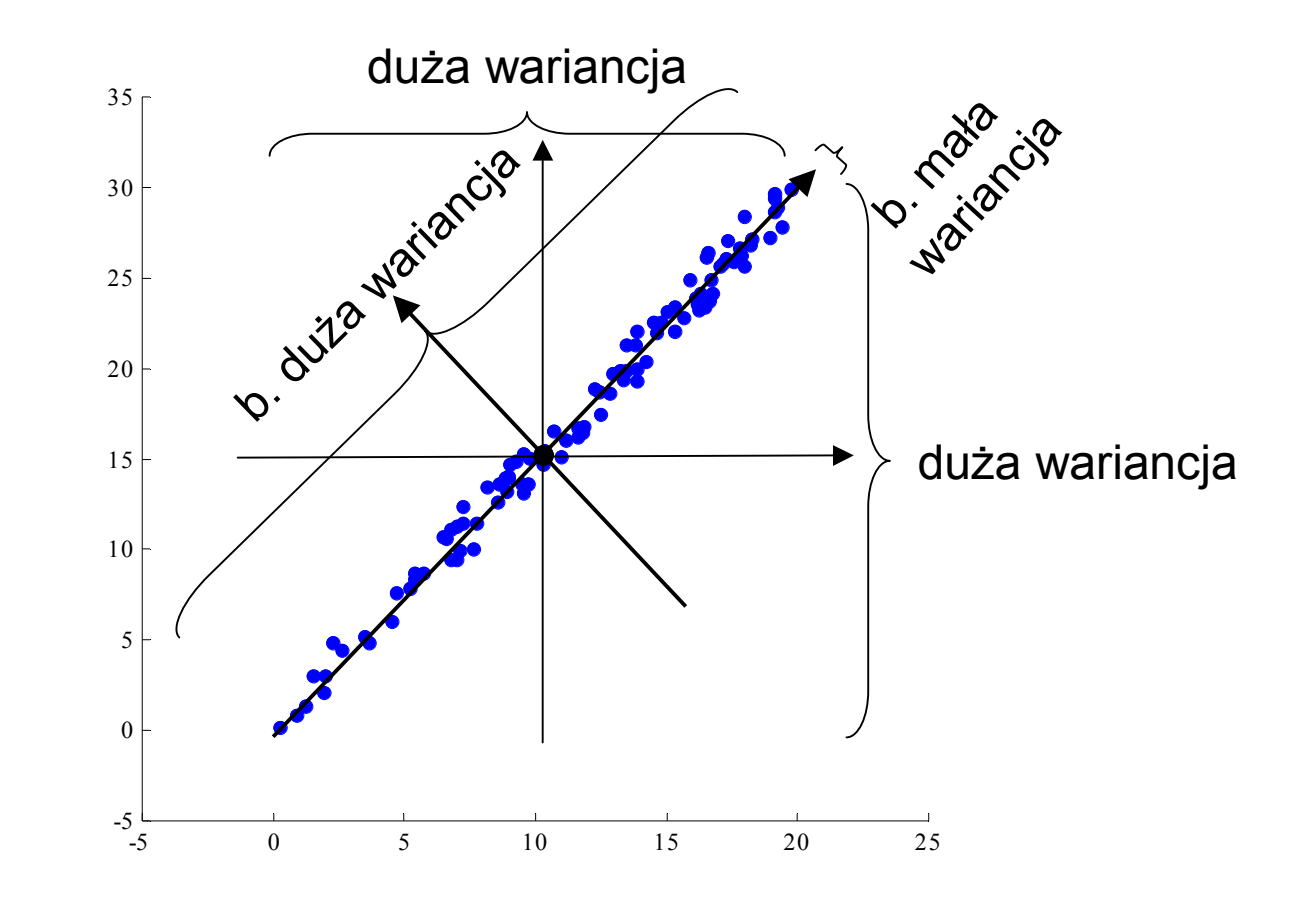

- $\bullet$  (pod względem wariancji)
	- –stare zmienne: małe zróznicowanie
	- nowe zmienne: duże zróznicowanie

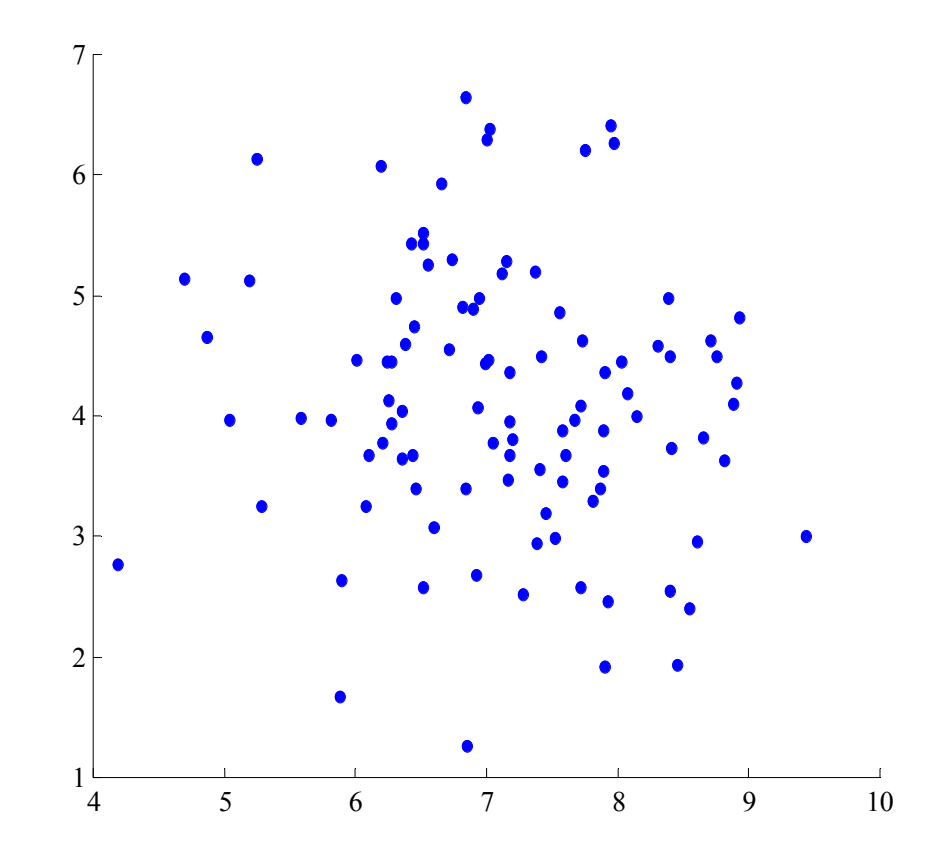

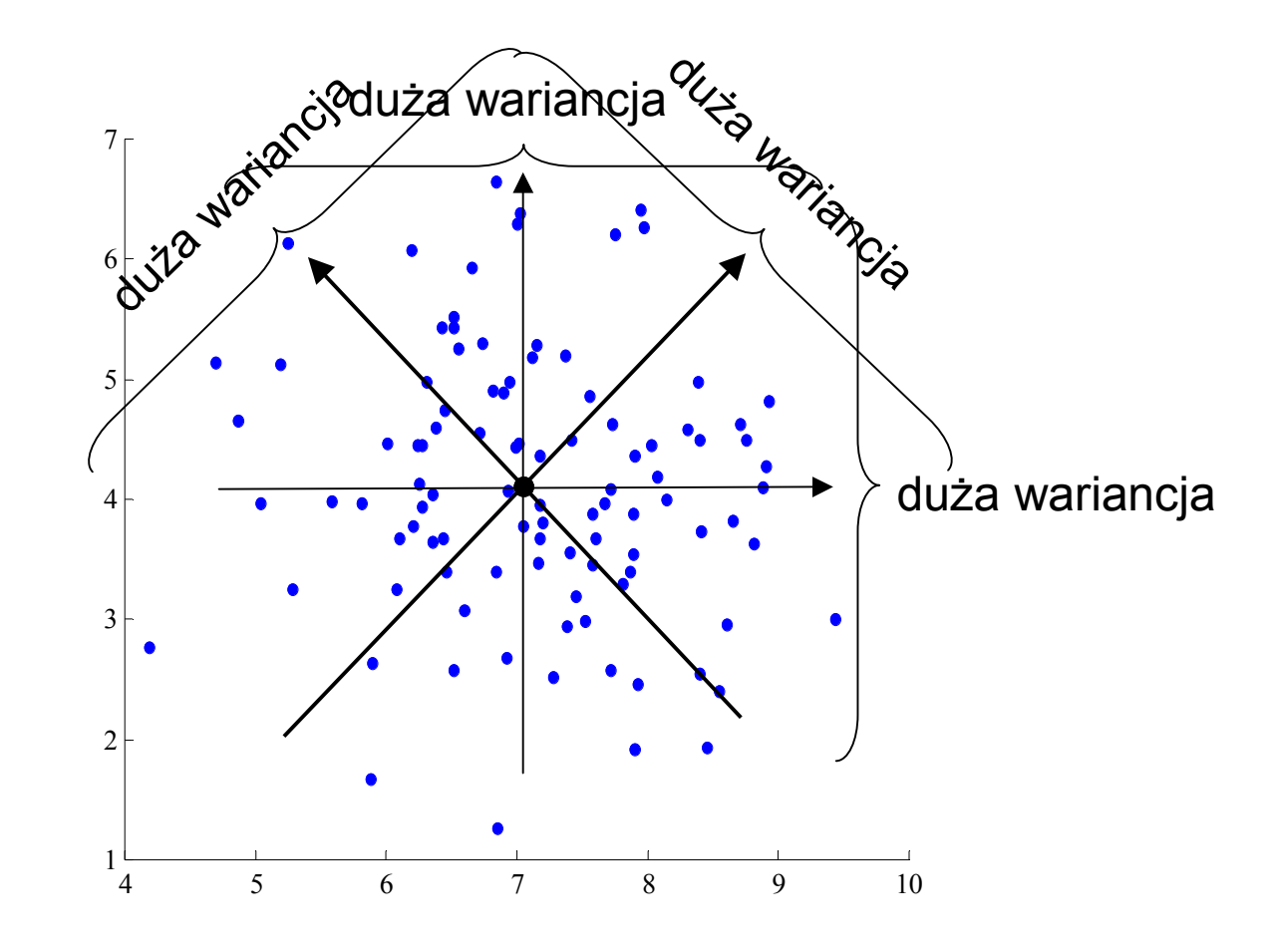

- $\bullet$  (pod względem wariancji)
	- stare zmienne: małe zróżnicowanie
	- nowe zmienne: małe zróżnicowanie

# Procedura PCA

- $\bullet$  Dana jest macierz danych: **<sup>X</sup>** (obserwacje w wierszach)
	- oblicz macierz kowariancji **S**<sup>x</sup> <sup>=</sup>**X**<sup>T</sup>**<sup>X</sup>**
		- (symetryczna) macierz **S**<sup>x</sup> zawiera wartości pozwalające ocenić
			- wariancje zmiennych (elementy na głównej przekątnej)
			- zależności pomiędzy zmiennymi (elementy poza główną przekątną)

## Procedura PCA

- Dana jest macierz danych: **<sup>X</sup>** (obserwacje w wierszach)
	- oblicz macierz kowariancji **S**<sup>x</sup> <sup>=</sup>**X**<sup>T</sup>**<sup>X</sup>**
	- dokonaj rozkładu EVD:  $S_x = KLK^T$
	- utwórz nowe zmienne wykonując operację **<sup>Y</sup>** <sup>=</sup>**XK**

# Procedura PCA

- Założenia dotyczące macierzy danych **X**, wynikające z faktu, że przekształcenie PCA jest wrażliwe na
	- położenie środka układu współrzędnych
		- wszystkie obserwacje macierzy **<sup>X</sup>** powinny być wycentrowane (wartości średnie zmiennych wynoszą wtedy zero)
			- wycentrowanie obserwacji pozwala na obliczanie macierzy wariancji (z pominięciem współczynnika skalującego) jako **X**<sup>T</sup>**X**
	- skalę jednostek układu współrzędnych
- $\bullet$  Dodatkowe uwagi dotyczące przekształcenia PCA
	- wykorzystywana macierz kowariancji jest tak naprawdę macierzą
		- (z punktu widzenia skalarnego) sum iloczynów skalarów
		- (z punktu widzenia wektorowego) iloczynów skalarnych wektorów
		- (z punktu widzenia macierzowego) Grama
	- przekształcenie jest skuteczne tylko wtedy gdy pomiędzy zmiennymi macierzy danych **X** występują zależności liniowe (co przejawia się dodatnimi kowariancjami zmiennych)

- Dane są macierze:
	- macierz danych oryginalnych **<sup>X</sup>**
	- macierz kowariancji danych oryginalnych **S**<sup>x</sup> <sup>=</sup>**X**<sup>T</sup>**<sup>X</sup>**
	- macierz danych przekształconych **<sup>Y</sup>** <sup>=</sup>**XK**, gdzie **<sup>K</sup>** jest macierzą wektorów własnych macierzy kowariancji **S**<sub>x</sub> = **X**T**X**, czyli **S**<sub>x</sub> = **KLK**T
- Wtedy po pierwsze:
	- macierz kowariancji danych przekształconych **S<sup>y</sup>** można wyrazić jako:

$$
\mathbf{S}_{y} = \mathbf{Y}^{\top}\mathbf{Y} = (\mathbf{X}\mathbf{K})^{\top}\mathbf{X}\mathbf{K} = \mathbf{K}^{\top}\mathbf{X}^{\top}\mathbf{X}\mathbf{K} = \mathbf{K}^{\top}\mathbf{S}_{x}\mathbf{K} = \mathbf{K}^{\top}\mathbf{K}\mathbf{L}\mathbf{K}^{\top}\mathbf{K} = \mathbf{ILI} = \mathbf{L}
$$

• Wniosek 1:

macierz kowariancji **S**<sup>Y</sup> zmiennych przekształconych **<sup>Y</sup>** wyraża się macierzą diagonalną **<sup>L</sup>** (utworzoną z wartości własnych macierzy **S**x)

- kowariancje zmiennych przekształconych (elementy pozadiagonalne<br>masierzy S ) sa równe zere macierzy S<sub>Y</sub>) są równe zero
	- nowe zmienne są niezależne liniowo
- wariancje zmiennych przekształconych (elementy diagonalne<br>masierzy S Asa równe warteściem własnym masierzy S (zer macierzy  $S_y$ ) są równe wartościom własnym macierzy  $S_x$  (zapisanym na przekątnej macierzy **L**)
	- można je poznać tuż po wyliczeniu wartości własnych macierzy **S**<sup>x</sup>, a więc jeszcze przed wyliczeniem nowej macierzy danych **Y** <sup>=</sup>**XK**

- Dane są macierze:
	- macierz danych oryginalnych **<sup>X</sup>**
	- macierz kowariancji danych oryginalnych **S**<sup>x</sup> <sup>=</sup>**X**<sup>T</sup>**<sup>X</sup>**
	- macierz danych przekształconych **<sup>Y</sup>** <sup>=</sup>**XK**, gdzie **<sup>K</sup>** jest macierzą wektorów własnych macierzy kowariancji **S**<sub>x</sub> = **X**T**X**, czyli **S**<sub>x</sub> = **KLK**T
- Wtedy po drugie:
	- wykorzystując:  $S_y = K^T S_x K$  (z poprzedniego wyprowadzenia) mamy:  $tr(S_y) = tr(K^{T}S_xK)$

• 
$$
\text{ale tr}(\mathbf{K}^\top \mathbf{S}_x \mathbf{K}) = \text{tr}(\mathbf{K} \mathbf{K}^\top \mathbf{S}_x) = \text{tr}(\mathbf{I} \mathbf{S}_x) = \text{tr}(\mathbf{S}_x)
$$
  
– ponieważ  $\forall_{\mathbf{A}, \mathbf{B}, \mathbf{C}}$ :  $\text{tr}(\mathbf{A} \mathbf{B} \mathbf{C}) = \text{tr}(\mathbf{C} \mathbf{A} \mathbf{B})$ 

– czyli

$$
\mathsf{tr}(\mathbf{S}_y) = \mathsf{tr}(\mathbf{S}_x)
$$

• Wniosek 2:

suma wariancji zmiennych przekształconych **Y** jest równa sumie wariancji zmiennych oryginalnych **X**

- czyli suma wariancji przed przekształceniem jest taka sama jak po przekształceniu
	- nic w przyrodzie nie ginie! :-)

- $\bullet$ Uwaga dotycząca zależności "suma wariancji przed przekształceniem jest taka sama jak po przekształceniu"
	- macierz ortogonalna **<sup>K</sup>** będąca macierzą wektorów własnych macierzy **S**<sub>x</sub> nie jest jedyną macierzą zapewniającą powyższą zależność
	- zależność ta jest spełniona dla każdej macierzy ortogonalnej
		- a w szczególności: dla macierzy **<sup>K</sup>**
	- uzasadnienie
		- niech **<sup>Y</sup>** <sup>=</sup>**XU**, gdzie **<sup>U</sup>** jest ortogonalna, wtedy:

 $tr(S_Y) = tr(Y^T Y) = tr((XU)^T XU) = tr(U^T X^T XU) =$ 

$$
= tr(\mathbf{U}\mathbf{U}^{\mathsf{T}}\mathbf{X}^{\mathsf{T}}\mathbf{X}) = tr(\mathbf{I}\mathbf{X}^{\mathsf{T}}\mathbf{X}) = tr(\mathbf{X}^{\mathsf{T}}\mathbf{X}) = tr(\mathbf{S}_{\times})
$$

• Pytanie:

dlaczego to właśnie taka a nie inna macierz **K** jest poszukiwaną w metodzie PCA macierzą przekształcającą stare zmienne w nowe?

- Odpowiedź:
	- ponieważ **<sup>S</sup>**<sup>Y</sup> <sup>=</sup>**Y**<sup>T</sup>**Y**, gdzie **<sup>Y</sup>** <sup>=</sup>**XK**, jest macierzą diagonalną
		- dzięki czemu kolumny macierzy **<sup>Y</sup>** stanowią zbiór wektorów niezależnych (liniowo)
- Jest tak dlatego, że **<sup>K</sup>** jest macierzą, która diagonalizuje macierz kowariancji **S**X <sup>=</sup>**X**<sup>T</sup>**<sup>X</sup>**
	- tzn. zapewnia, że **K**<sup>T</sup>**S**x**<sup>K</sup>** jest macierzą diagonalną
	- diagonalność **S**<sub>Y</sub> wynika z faktu, że **S**<sub>Y</sub> = **K**<sup>T</sup>**S**<sub>X</sub>**K** 
		- $\bullet$  ponieważ  $\mathbf{S}_{\gamma} = \mathbf{Y}^{\mathsf{T}}\mathbf{Y} = \mathbf{K}^{\mathsf{T}}\mathbf{X}^{\mathsf{T}}\mathbf{X}\mathbf{K} = \mathbf{K}^{\mathsf{T}}\mathbf{S}_{\chi}\mathbf{K}$

#### 80

 $\sim 0.00$ 

• Nowe zmienne (kolumny macierzy **Y**) powstają ze starych zmiennych (kolumn macierzy **X**) w rezultacie operacji **Y** <sup>=</sup>**XK**

gdzie **<sup>K</sup>** jest macierzą wektorów własnych macierzy **S**<sup>x</sup> <sup>=</sup>**X**<sup>T</sup>**<sup>X</sup>**

- Dane są macierze:  $\bullet$ 
	- macierz danych oryginalnych **X** (dane w wierszach)
	- macierz przekształcająca K
- Nowe dane (wiersze macierzy Y) powstają w rezultacie  $Y = XK$  $\bullet$

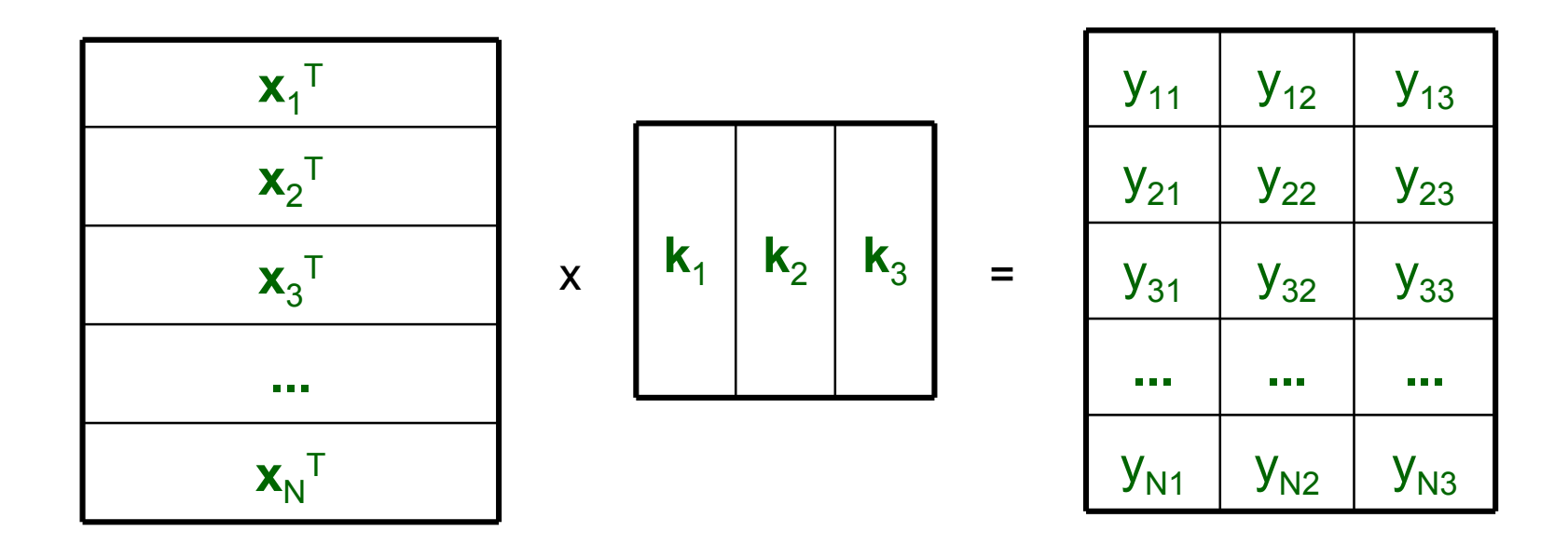

- •Element macierzy  $y_{ij}$  jest iloczynem skalarnym wiersza (**<sup>x</sup>**i)<sup>T</sup> macierzy **X** oraz kolumny **k**<sup>j</sup> macierzy **K**: yij = (**<sup>x</sup>**i)<sup>T</sup>**k**<sup>j</sup>
	- liczba nowych obserwacji = liczba starych obserwacji
	- liczba nowych zmiennych = liczba starych zmiennych

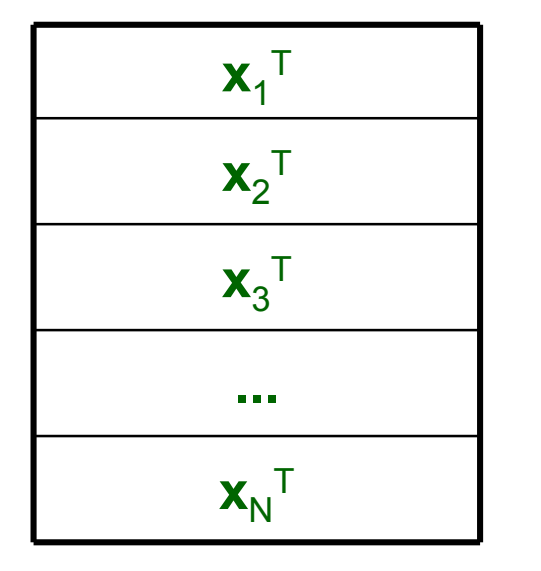

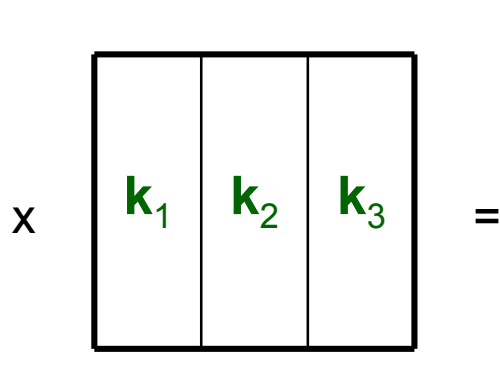

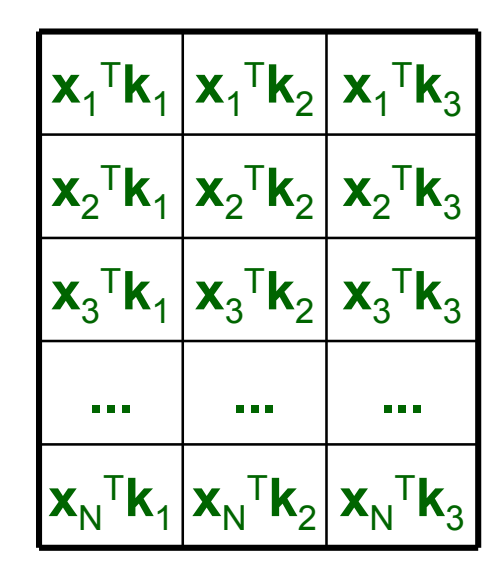

- • Ważne spostrzeżenie:
	- jeżeli jakieś nowe zmienne miałyby mieć wariancję bliską zeru, to można pominąć tworzenie tych zmiennych, oszczędzając
		- moc obliczeniową (przekształcenie będzie mniej wymagające)
		- czas (przekształcenie potrwa krócej)
		- pamięć (nowa macierz zmiennych zajmie mniej miejsca)

- Liczba nowych zmiennych zależy od liczby kolumn macierzy  $\bullet$ przekształcającej K
	- zmniejszenie (uwzględnionych) liczby kolumn tej macierzy prowadzi do zmniejszenia nowych zmiennych

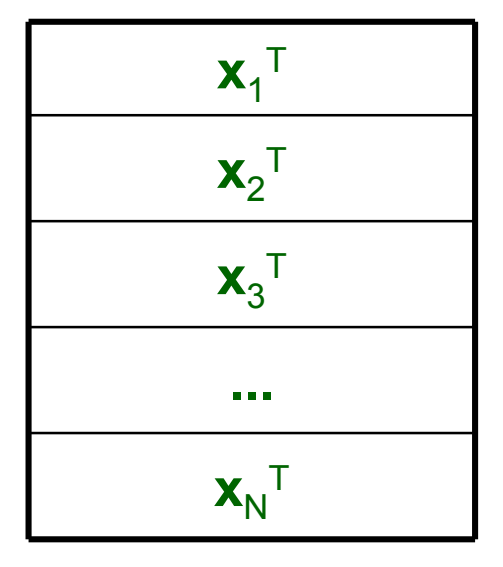

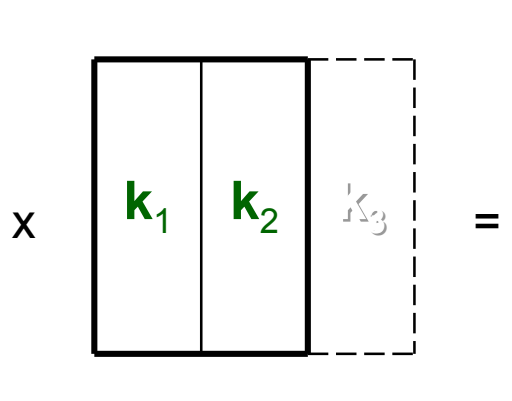

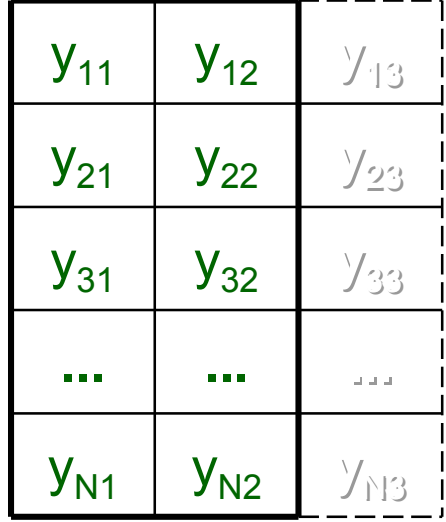

#### Zasada zachowania informacji (wariancji)

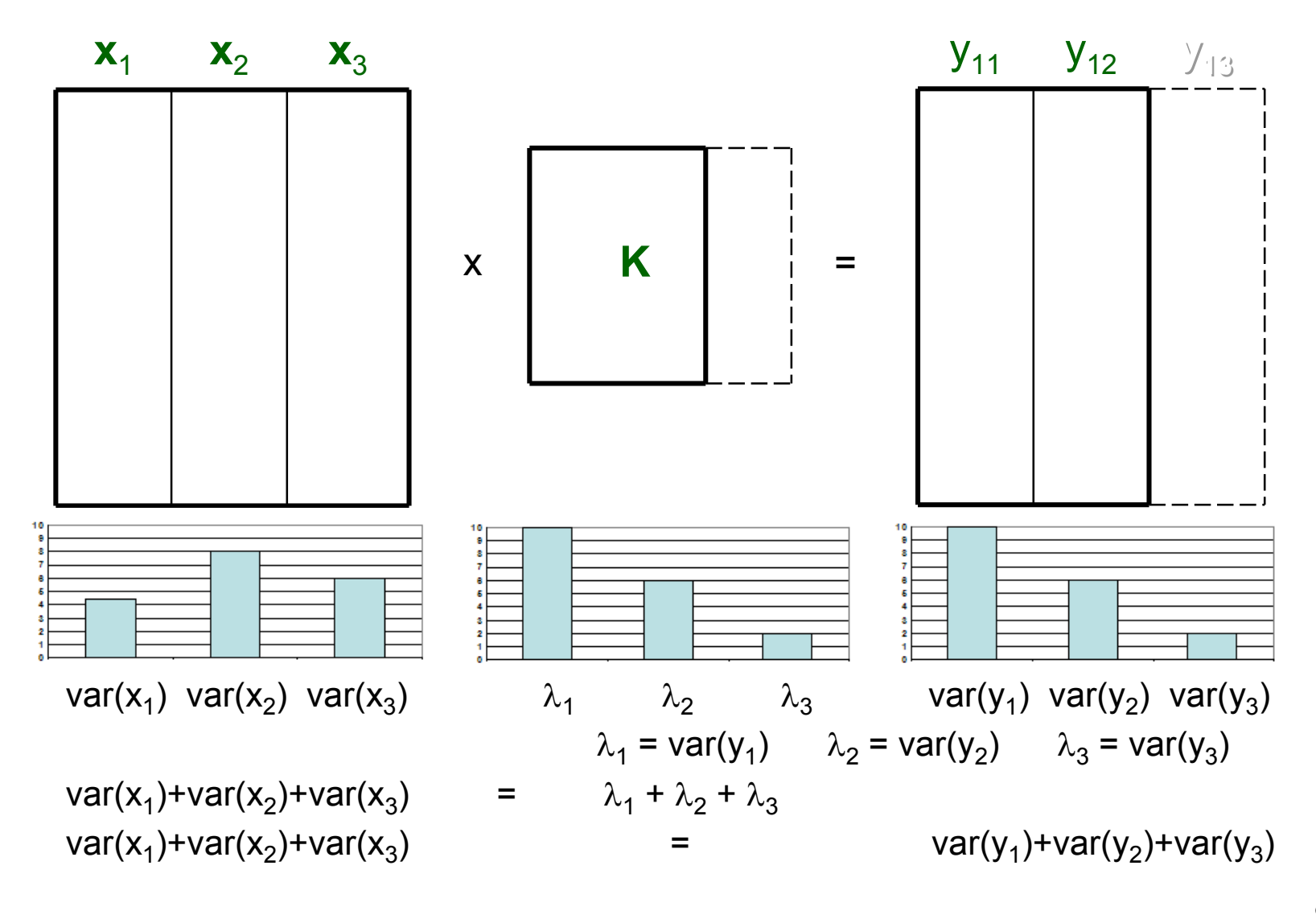

86

## Przekształcenie odwrotne

- Pytania:
	- jak na podstawie nowych zmiennych odtworzyć stare zmienne ?
	- jak to zrobić, jeżeli zredukowano liczbę nowych zmiennych?
- $\bullet$  Odpowiedzi:
	- odtworzenia starych zmiennych na podstawie nowych można dokonać dokonując przekształcenia odwrotnego
		- ponieważ **Y** <sup>=</sup>**XK**, to **YK**–1 <sup>=</sup>**XKK**–1, i wtedy **YK**–1 <sup>=</sup>**XI**, czyli **X** <sup>=</sup>**YK**–1
		- ponieważ w rozważanym przypadku **K**–1 = **K**T, wystarczy wykonać **YK**T
		- odtworzenie wszystkich zmiennych oryginalnych jest (formalnie) tylko<br>możliwe z wykorzystaniem sałej, piezredukowanej macierzy X możliwe z wykorzystaniem całej, niezredukowanej macierzy **Y**
	- jeżeli pewne zmienne przekształcone (czyli kolumny macierzy **Y**) zostały zredukowane, to należy odtworzyć je przed wykonaniem mnożenia
		- ponieważ oryginalne wartości zredukowanych kolumn nie są znane, odtwarzamy je z wykorzystaniem wartości średnich tych kolumn
			- dla wycentrowanych danych będą to oczywiście wartości zerowe

#### Przykład: PCA dla danych dwuwymiarowych

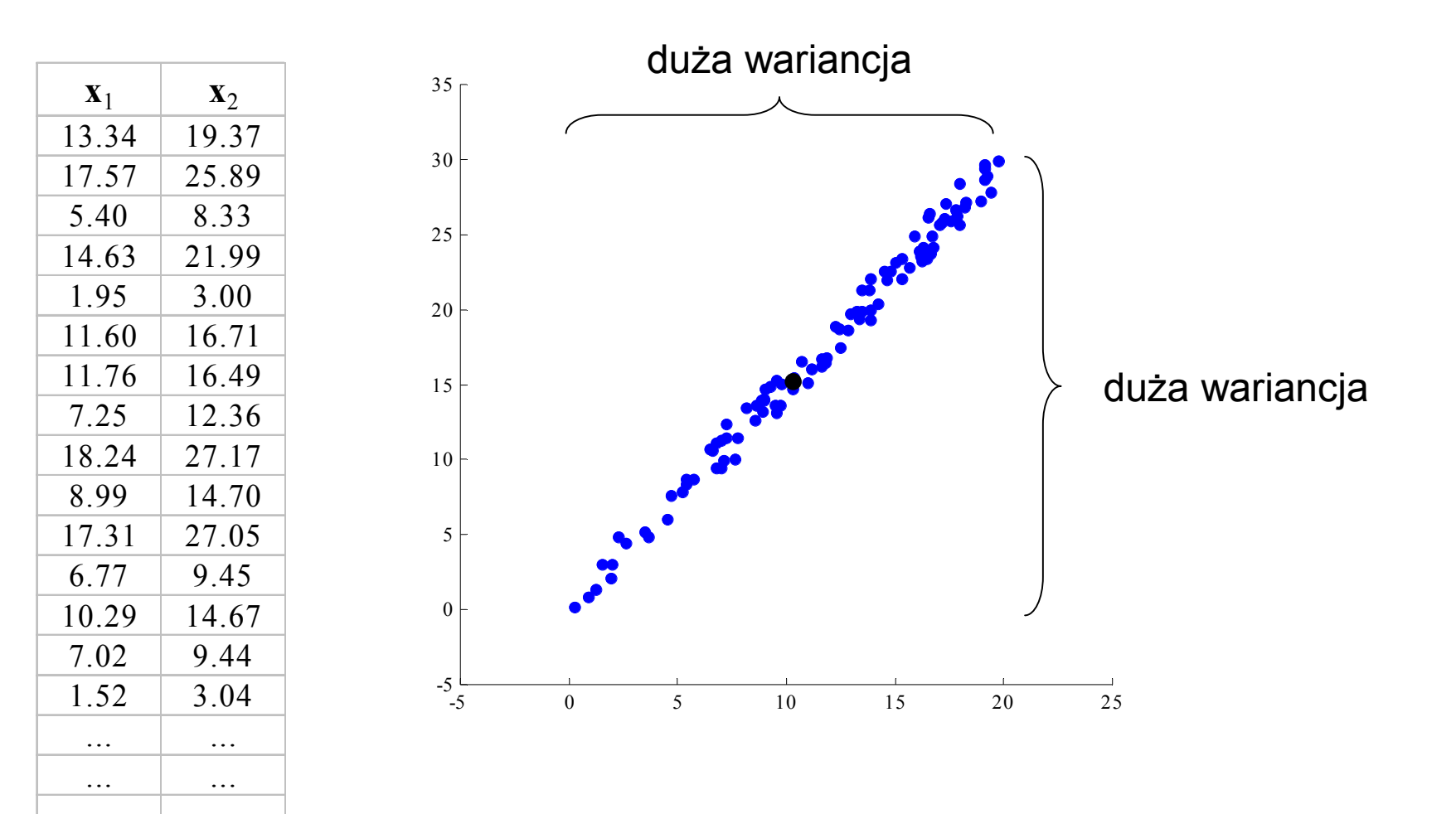

... ...

#### Utworzenie macierzy przekształcającej

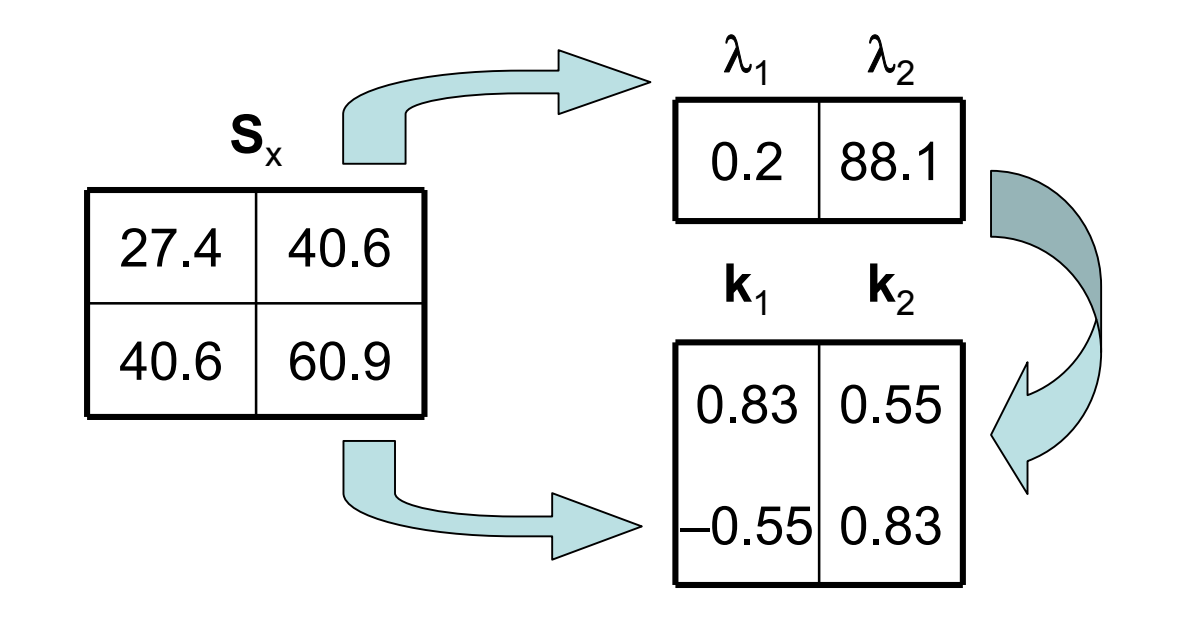

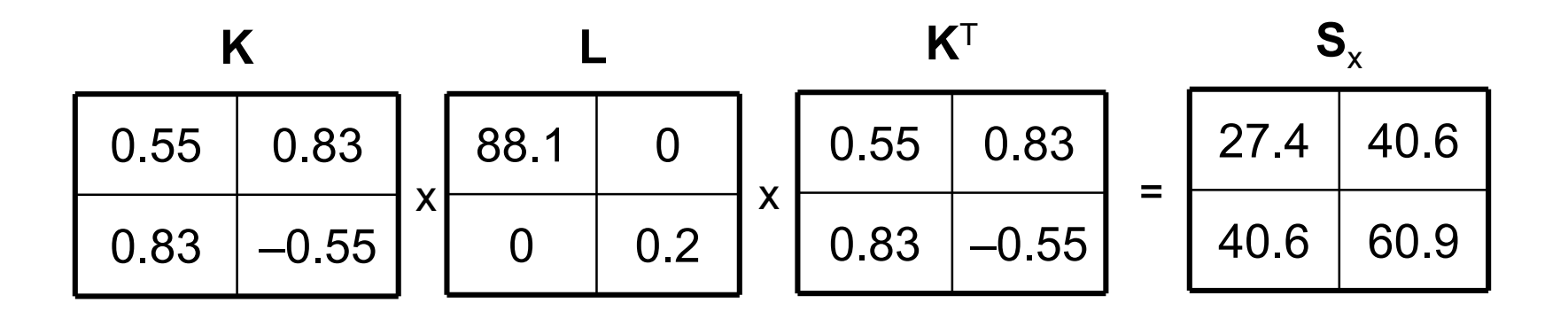

#### Wykorzystanie macierzy przekształcającej

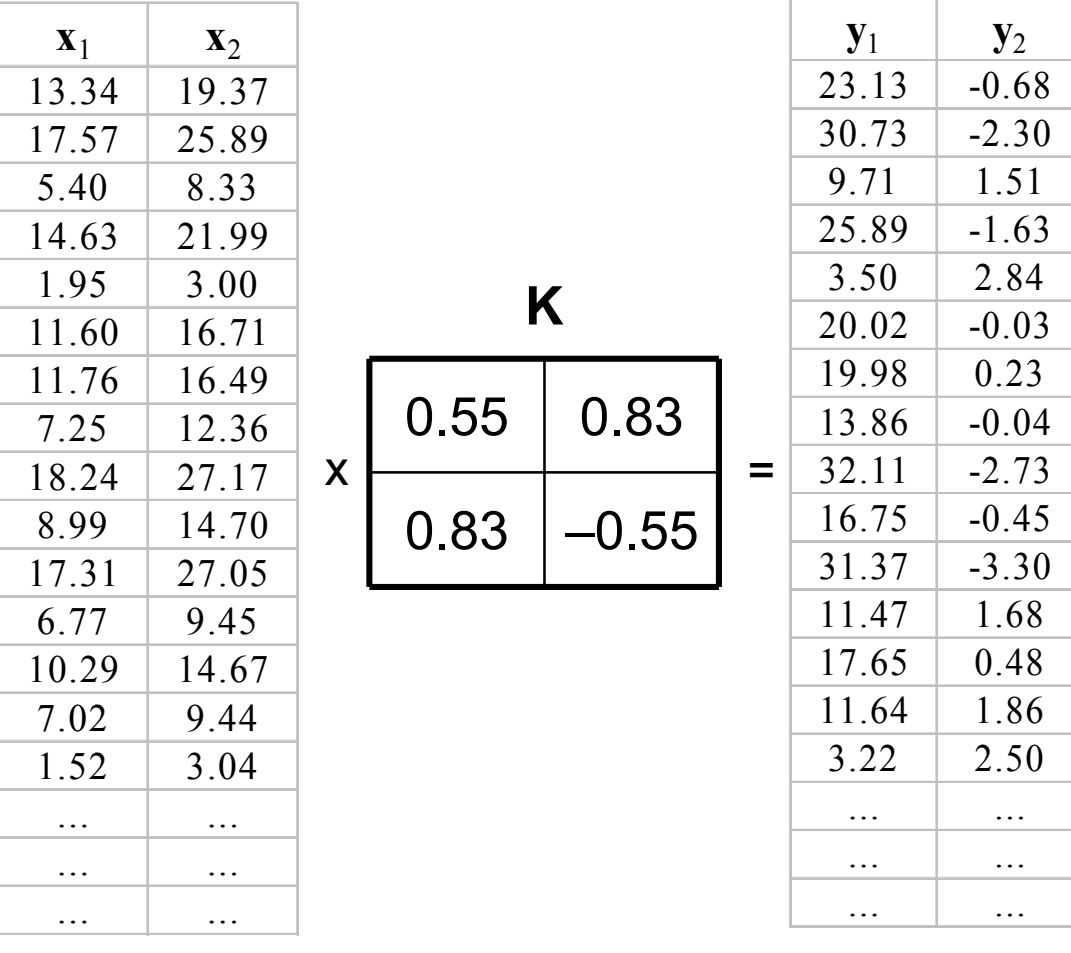

#### Nowe zmienne (zmienne przekształcone)

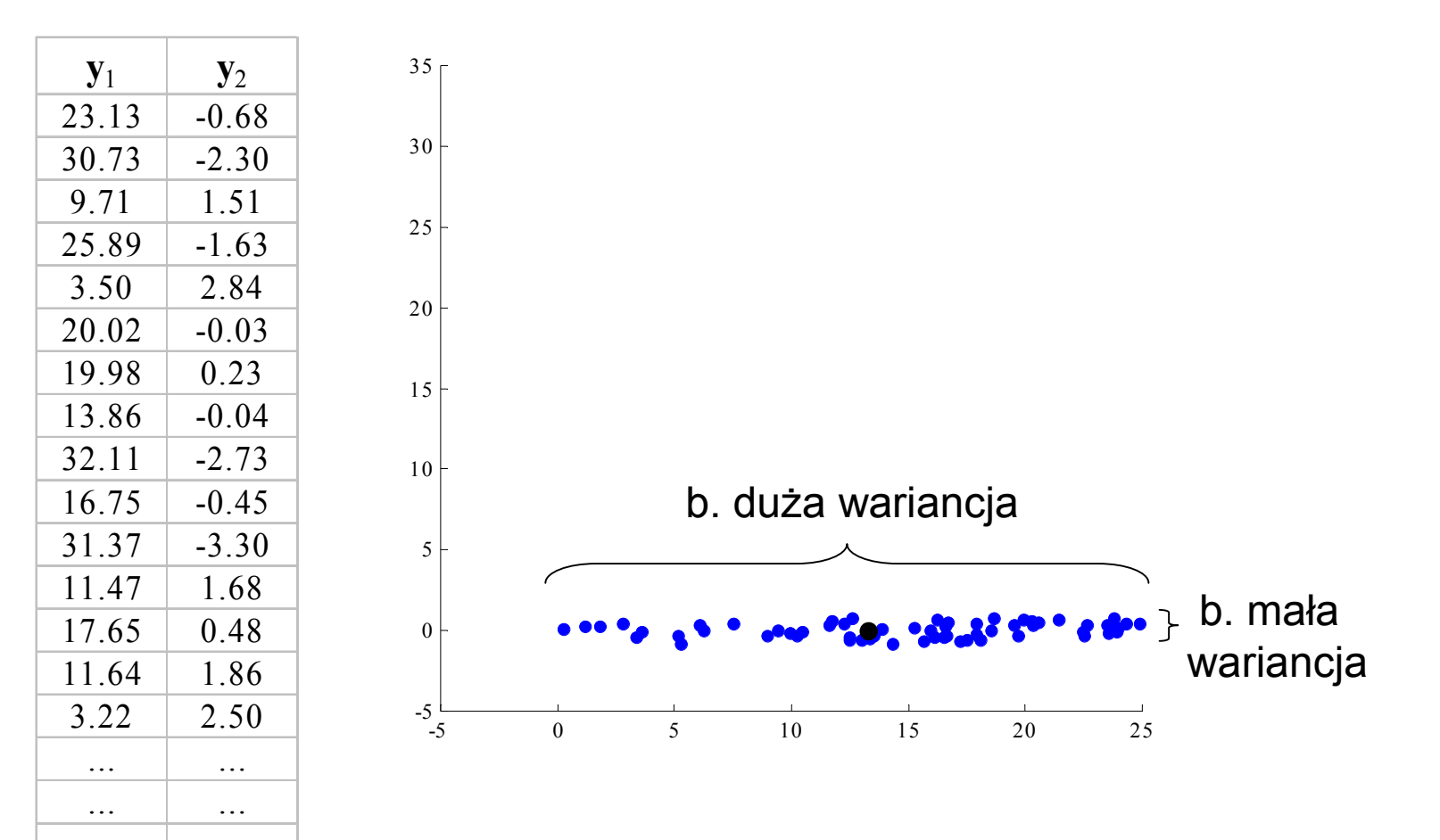

... ...

## Porównanie wariancji i redukcja zmiennych

- Wariancje zmiennych oryginalnych:
	- Var(**x**<sub>1</sub>) = 27.4, Var(**x**<sub>2</sub>) = 60.9
	- suma: 27.4 + 60.9 = 88.3
- $\bullet$  Wariancje zmiennych przekształconych:
	- Var(**y**<sub>1</sub>) = 88.1, Var(**y**<sub>2</sub>) = 0.2
	- suma: 88.1 + 0.2 = 88.3

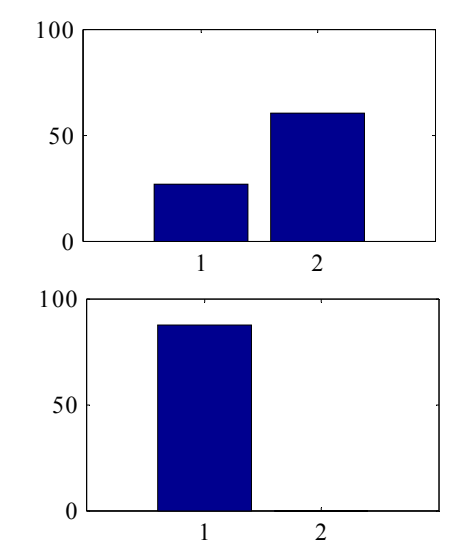

- $\bullet$ Wniosek: ze względu na małą pojemność informacyjną (wyrażającą się małą wariancją) zmienna **y**2 może zostać pominięta w dalszych analizach<sup>1</sup> <sup>2</sup>
- W praktyce redukowanie zmiennych sprowadza się do utworzenia<br>nowych zmiennych takich że jeh wartości są wartościami średnim  $\bullet$ nowych zmiennych, takich, że ich wartości są wartościami średnimi zmiennej redukowanej
- $\bullet$ Wszystkie zmienne po redukcji będą oznaczane przez **z**i

#### Nowe zmienne (zmienne zredukowane)

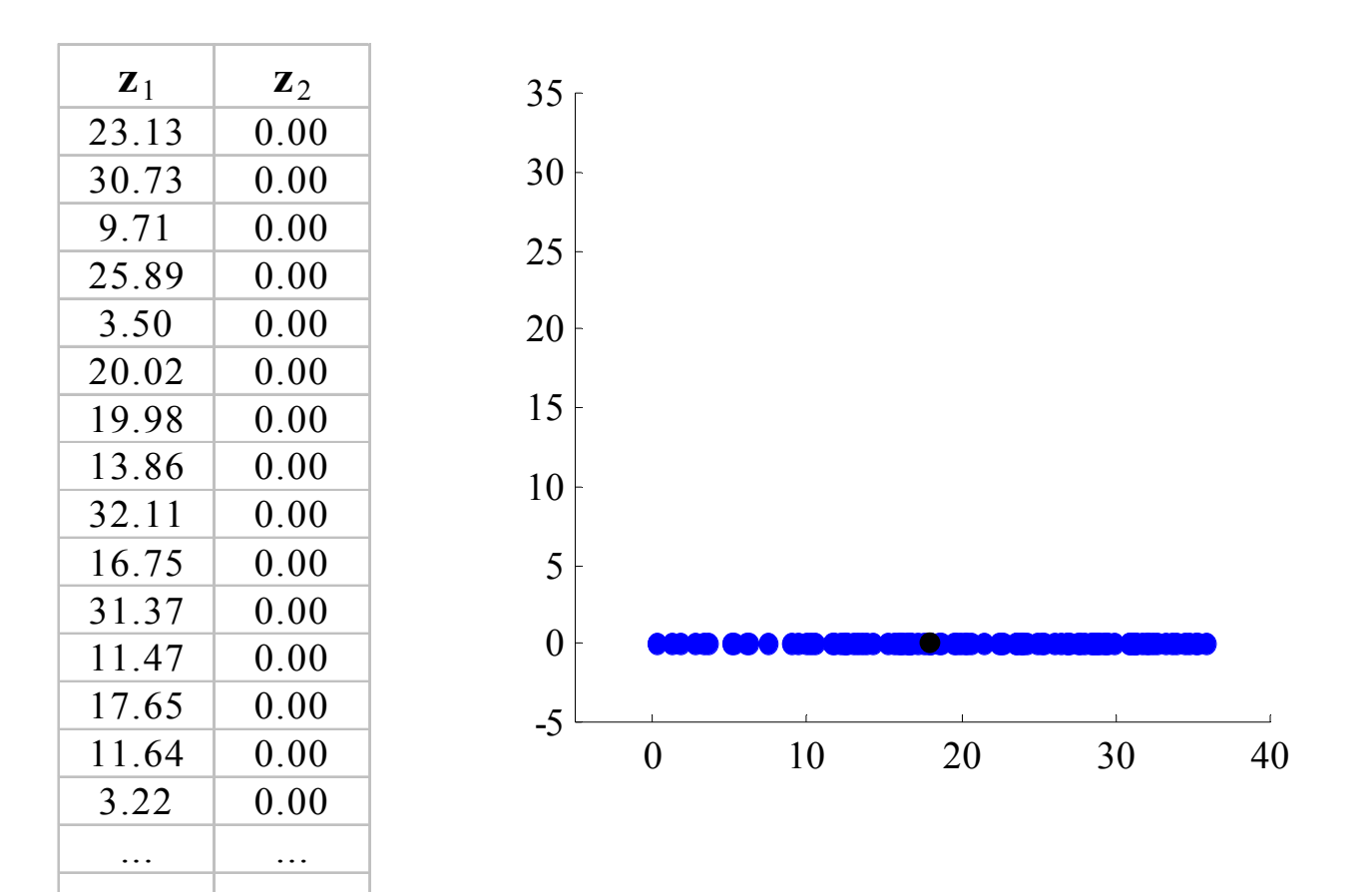

... ... ... ...

## Wykorzystanie macierzy odwrotnej: odtwarzanie zmiennych oryginalnych ze zredukowanych

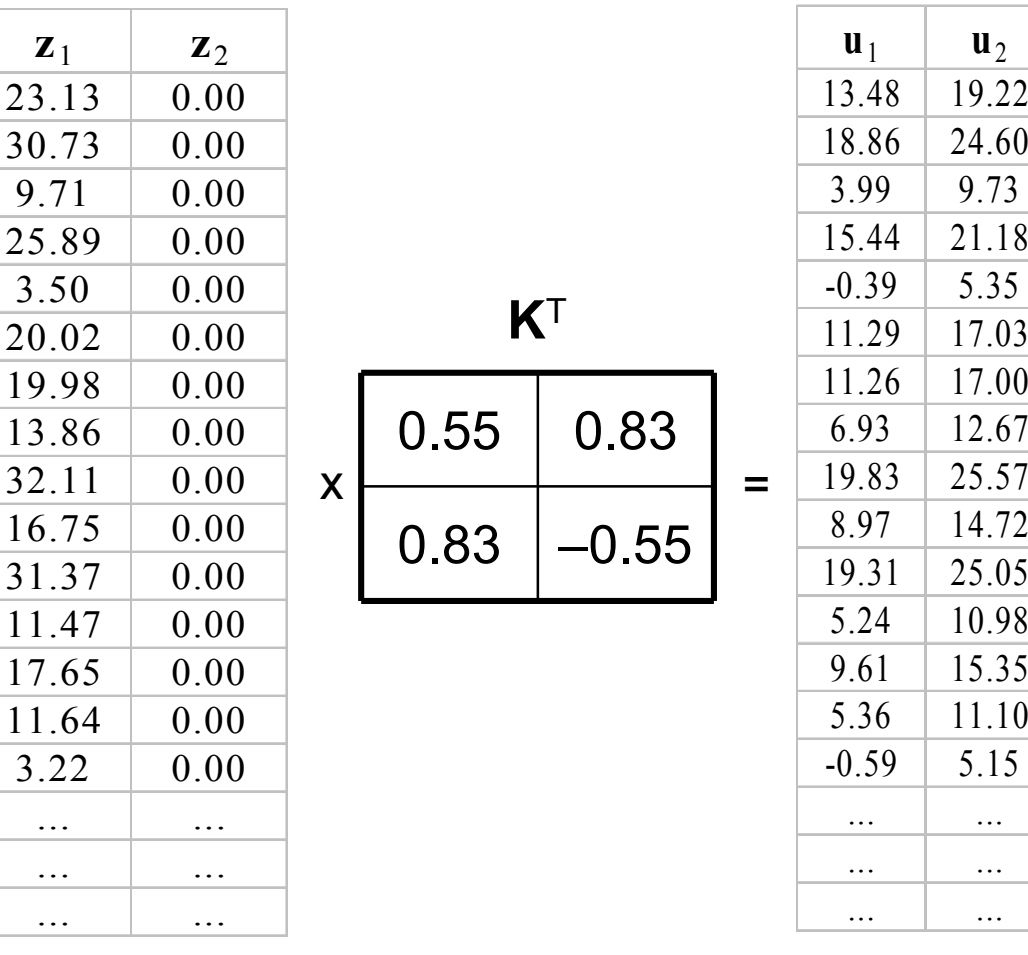

#### Zmienne odtworzone w przybliżeniu (wygładzone)

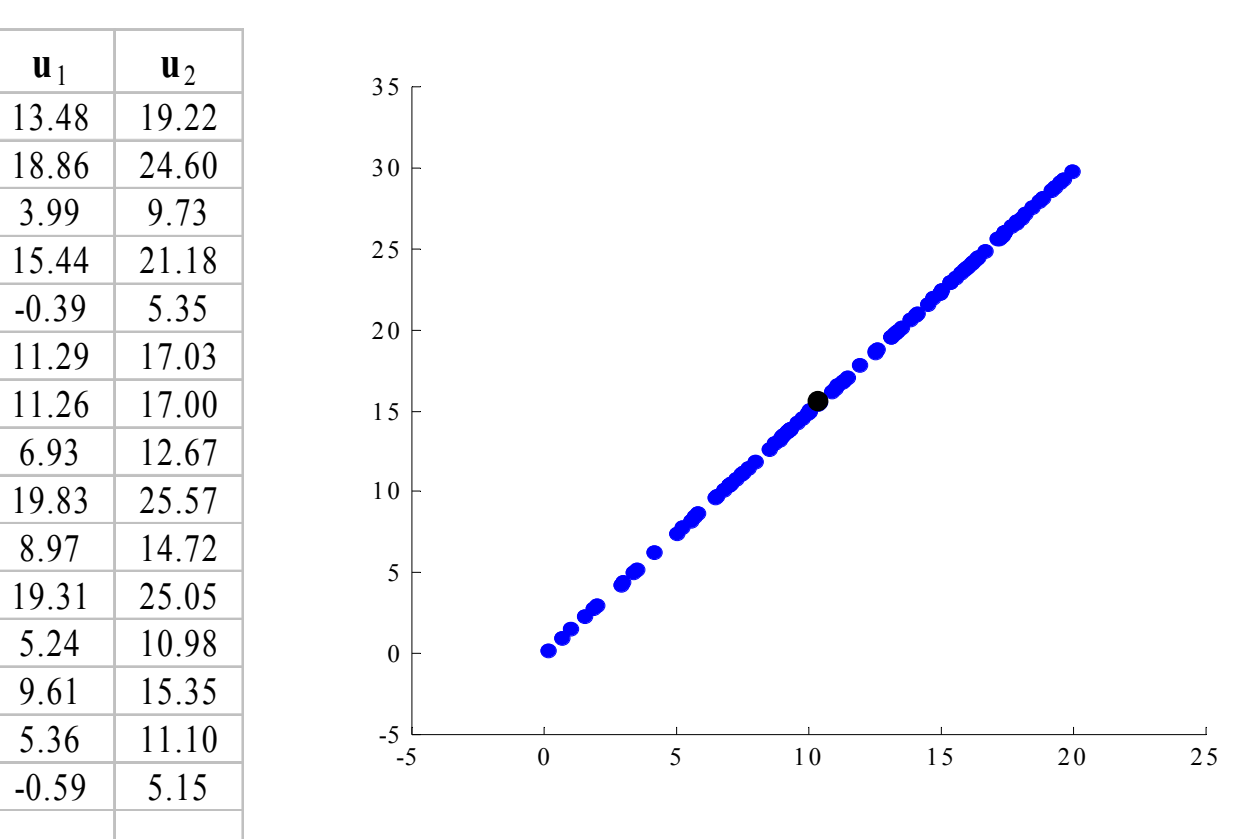

... ... ... ... ... ...

#### Wykorzystanie macierzy odwrotnej: odtwarzanie zmiennych oryginalnych z przekształconych

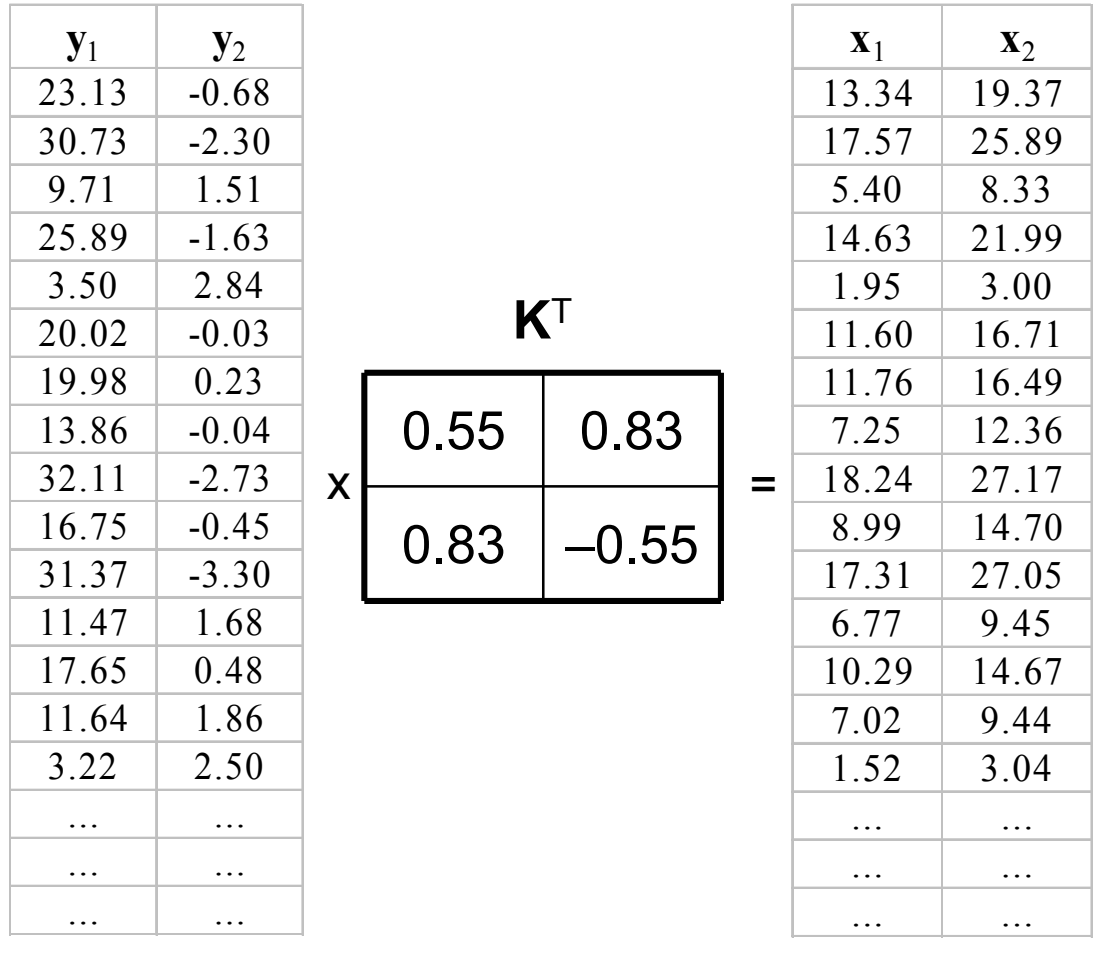

#### Zmienne odtworzone w pełni

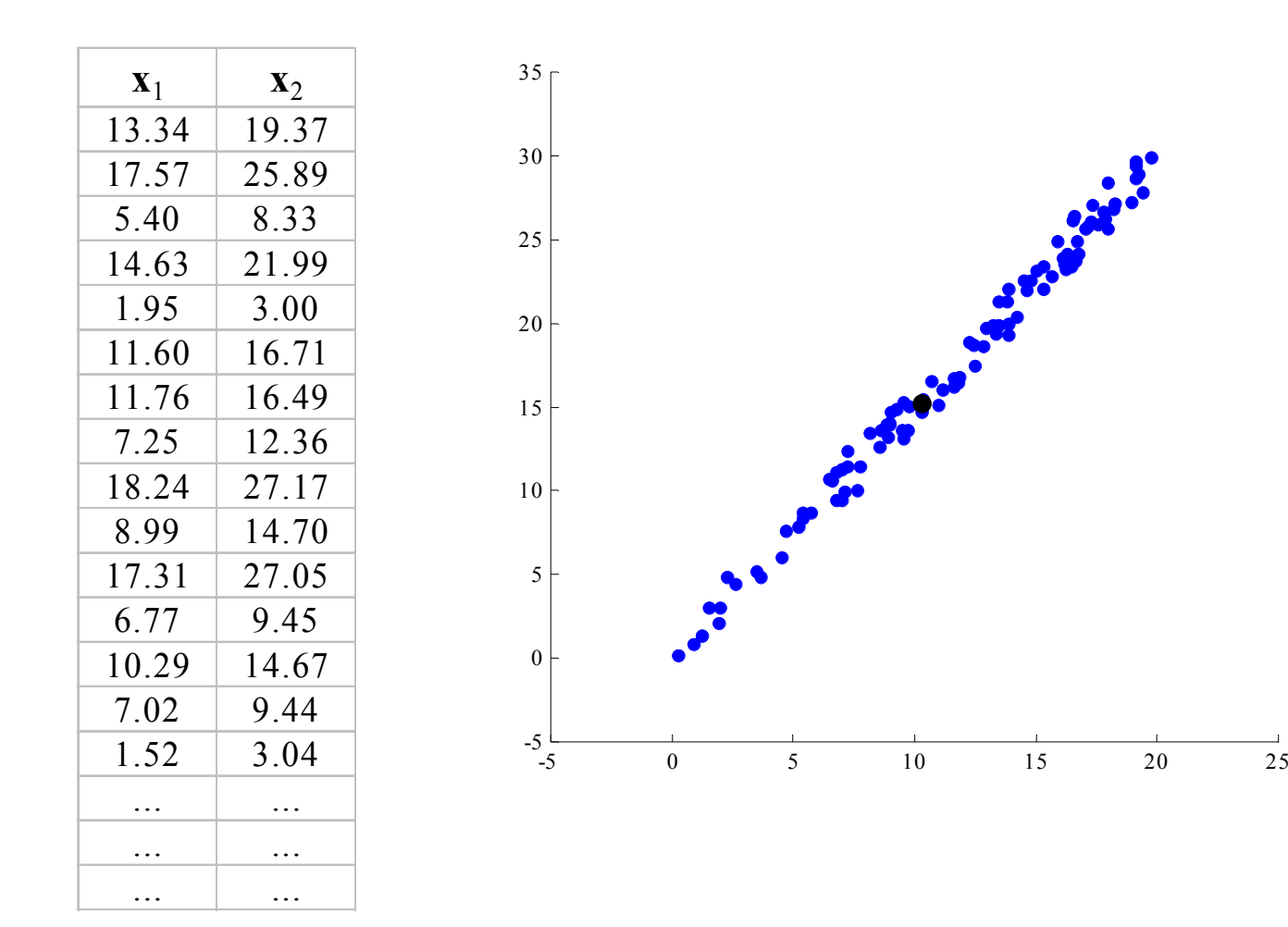

97

#### 98

 $\sim 0.00$